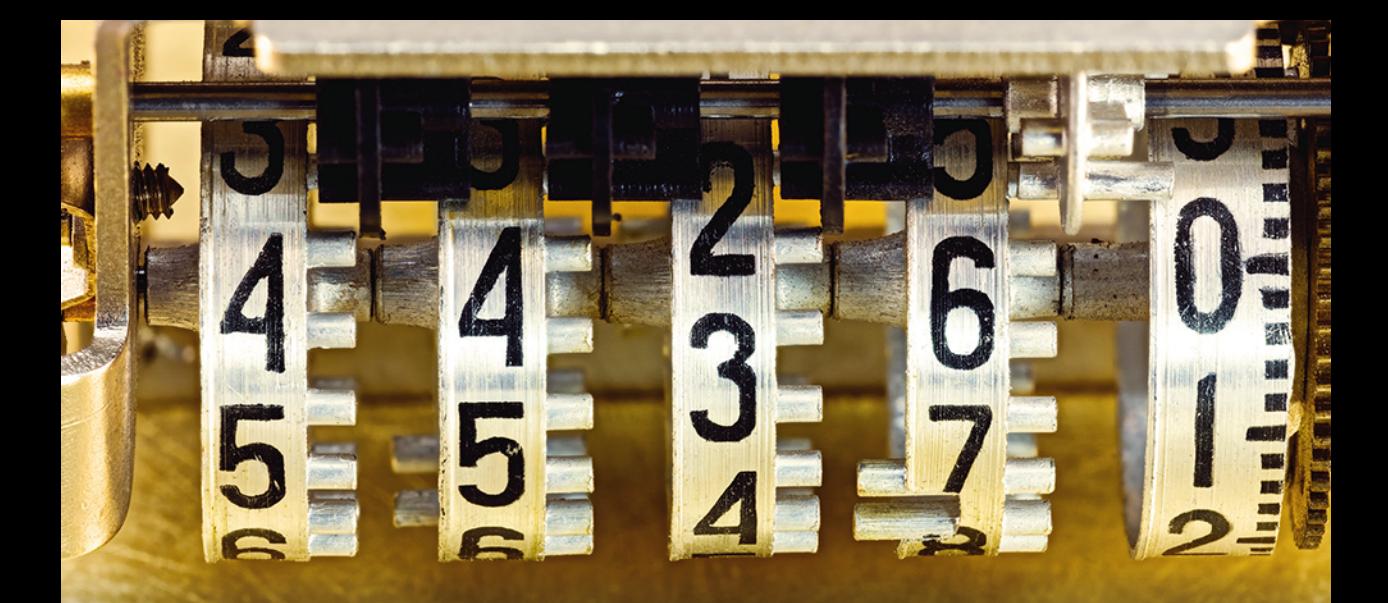

# **PRACA** Z ZASTANYM **KODEM NAJLEPSZE TECHNIKI**

Michael C. Feathers

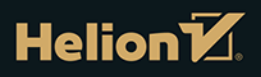

Tytuł oryginału: Working Effectively with Legacy Code

Tłumaczenie: Ireneusz Jakóbik

Projekt okładki: Studio Gravite/Olsztyn Obarek, Pokoński, Pazdrijowski, Zaprucki

ISBN: 978-83-283-9934-1

Authorized translation from the English language edition, entitled: WORKING EFFECTIVELY WITH LEGACY CODE; ISBN 0131177052; by Michael C. Feathers; published by Pearson Education, Inc, publishing as Prentice Hall. Copyright © 2005 by Pearson Education, Inc.

All rights reserved. No part of this book may be reproduced or transmitted in any form or by any means, electronic or mechanical, including photocopying, recording or by any information storage retrieval system, without permission from Pearson Education, Inc. Polish language edition published by HELION S.A., Copyright © 2014, 2017, 2022.

Wszelkie prawa zastrzeżone. Nieautoryzowane rozpowszechnianie całości lub fragmentu niniejszej publikacji w jakiejkolwiek postaci jest zabronione. Wykonywanie kopii metodą kserograficzną, fotograficzną, a także kopiowanie książki na nośniku filmowym, magnetycznym lub innym powoduje naruszenie praw autorskich niniejszej publikacji.

Wszystkie znaki występujące w tekście są zastrzeżonymi znakami firmowymi bądź towarowymi ich właścicieli.

Autor oraz wydawca dołożyli wszelkich starań, by zawarte w tej książce informacje były kompletne i rzetelne. Nie biorą jednak żadnej odpowiedzialności ani za ich wykorzystanie, ani za związane z tym ewentualne naruszenie praw patentowych lub autorskich. Autor oraz wydawca nie ponoszą również żadnej odpowiedzialności za ewentualne szkody wynikłe z wykorzystania informacji zawartych w książce.

Materiały graficzne na okładce zostały wykorzystane za zgodą Shutterstock Images LLC.

Drogi Czytelniku! Jeżeli chcesz ocenić tę książkę, zajrzyj pod adres https://helion.pl/user/opinie/prazvv Możesz tam wpisać swoje uwagi, spostrzeżenia, recenzję.

Pliki z przykładami omawianymi w książce można znaleźć pod adresem: https://ftp.helion.pl/przyklady/prazvv.zip

Helion S.A. ul. Kościuszki 1c, 44-100 Gliwice tel. 32 231 22 19, 32 230 98 63 e-mail: helion@helion.pl WWW: https://helion.pl (księgarnia internetowa, katalog książek)

Printed in Poland.

[• Kup książkę](https://helion.pl/rf/prazvv)

- 
- Oceń książkę • Oceń książkę
- [Księgarnia internetowa](https://ebookpoint.pl/r/4CAKF)<br>• Lubię to! » Nasza społeczność
- Lubię to! » Nasza społeczność

# Spis treści

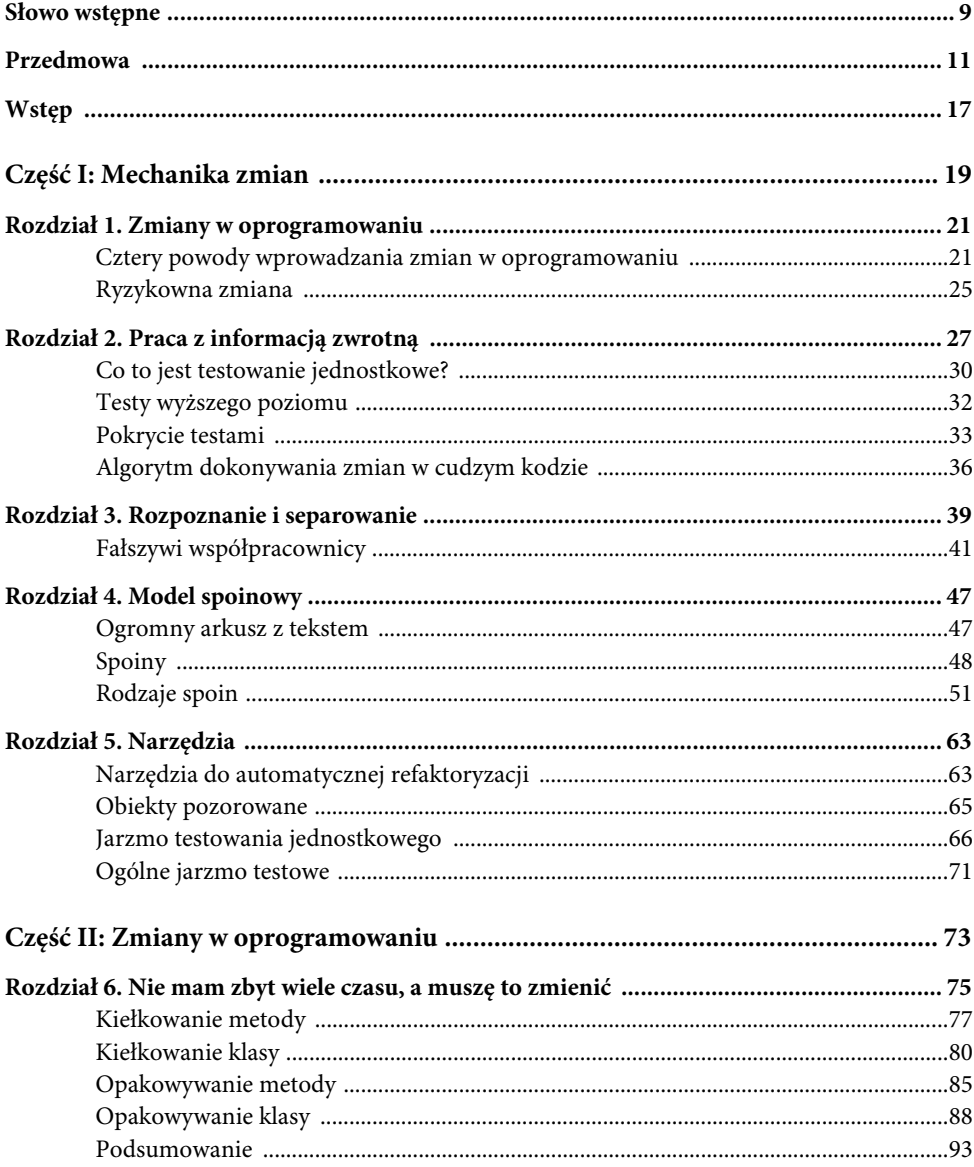

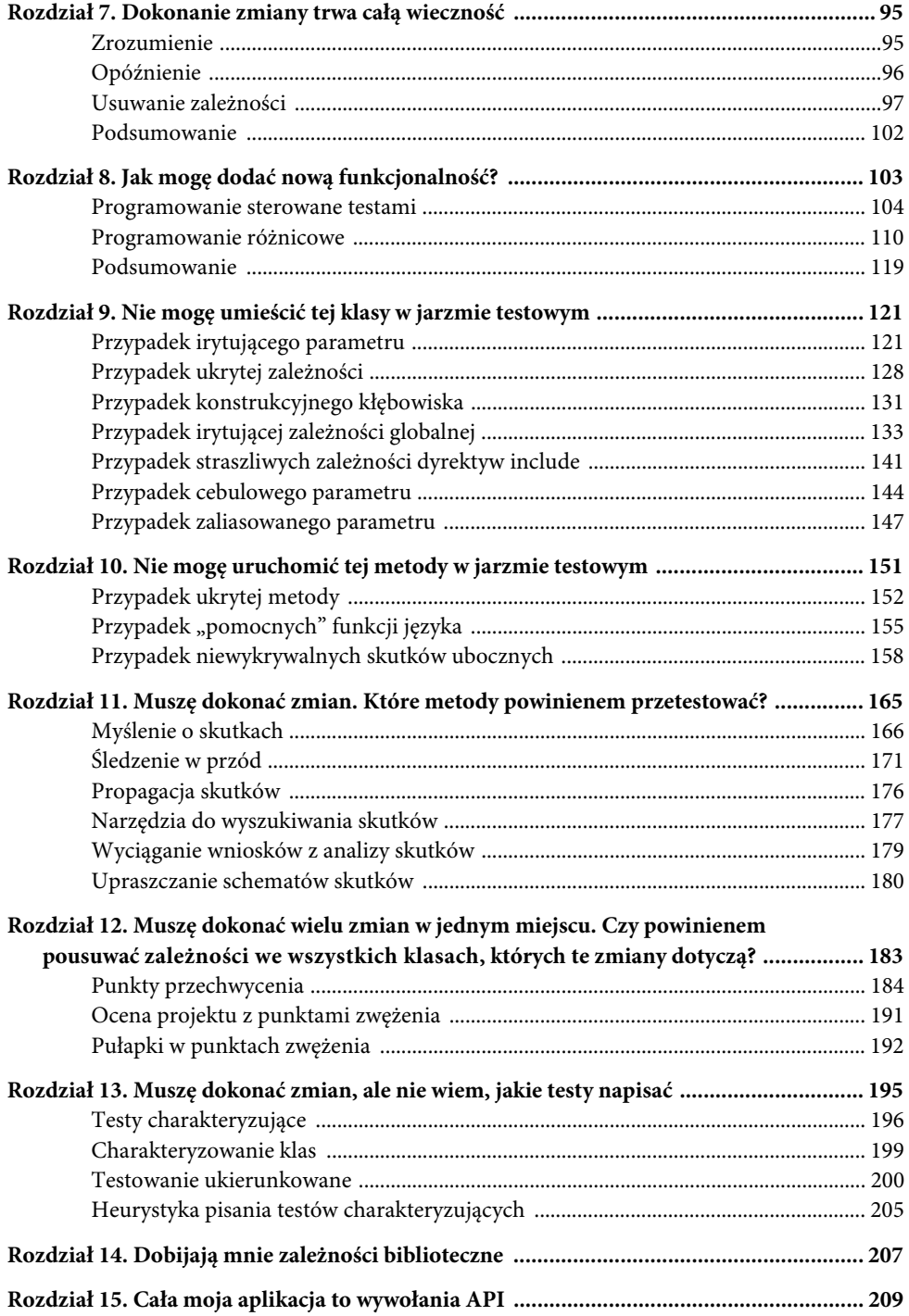

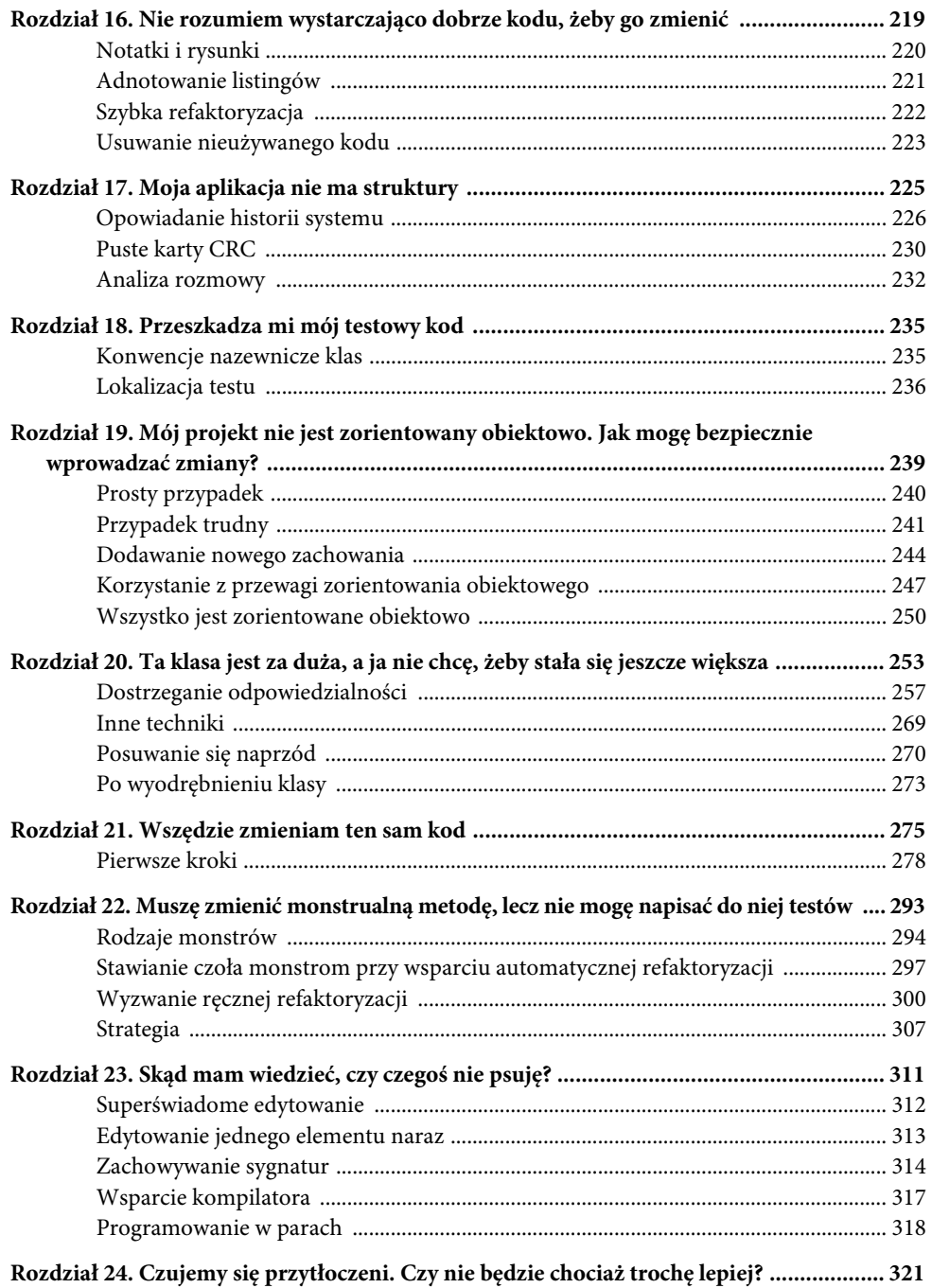

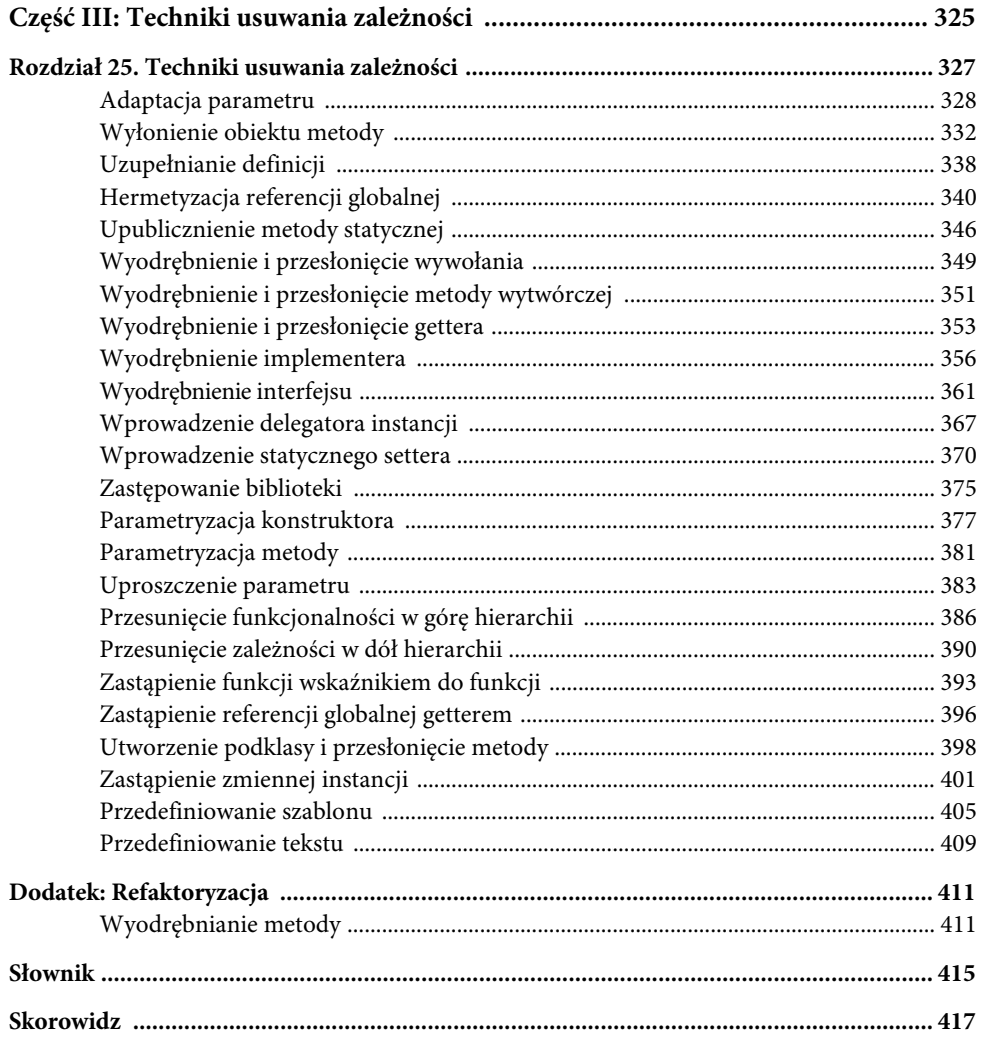

# **Nie mogę umieścić tej klasy w jarzmie testowym**

Będzie ciężko. Gdyby utworzenie instancji klasy w jarzmie testowym zawsze było łatwe, książka ta byłaby o wiele krótsza. Niestety, często zadanie to jest trudne.

Oto cztery najczęściej występujące problemy, które napotykamy:

- 1. Nie da się w prosty sposób utworzyć obiektów klasy.
- 2. Nie da się w prosty sposób przeprowadzić procesu budowy jarzma testowego z umieszczoną w nim klasą.
- 3. Korzystanie z konstruktora, którego potrzebujemy użyć, wywołuje skutki uboczne.
- 4. Konstruktor wykonuje sporo pracy, a my musimy ją rozpoznać.

W rozdziale tym zajmiemy się serią przykładów, które skupiają się na tych problemach, z uwzględnieniem różnych języków. Istnieje więcej niż tylko jeden sposób poradzenia sobie z każdym z tych problemów. Zaznajomienie się z tymi przykładami jest jednak niezłą metodą na poznanie całego arsenału technik usuwania zależności i nauczenia się, które z nich wybrać i jak je stosować w określonych sytuacjach.

# **Przypadek irytującego parametru**

Kiedy muszę wprowadzić zmianę w cudzym systemie, zwykle początkowo jestem nastawiony bardzo optymistycznie. Nie mam pojęcia dlaczego. Na ile tylko mogę, próbuję być realistą, ale optymizm zawsze się przebija. "Hej", mówię do siebie (albo do kolegi), "wygląda na to, że będzie łatwo. Musimy tylko cośtam trochę stentegować, i po robocie". Wszystko to brzmi prosto, kiedy się o tym mówi, aż bierzemy się do klasy CosTam (czymkolwiek by ona była) i się jej przyglądamy. "No dobra. Musimy więc dodać metodę tutaj, zmienić inną metodę tam i oczywiście wrzucić całość do jarzma testowego". W tym momencie zaczynam nieco wątpić. "Motyla noga! Wygląda na to, że najprostszy konstruktor w tej klasie przyjmuje trzy parametry, ale — dodaję optymistycznie — być może utworzenie obiektu wcale nie będzie takie trudne".

Zajmijmy się przykładem i zobaczmy, czy mój optymizm ma podstawy, czy jest tylko mechanizmem obronnym.

W kodzie systemu realizującego płatności znajduje się nieprzetestowana klasa Javy o nazwie CreditValidator.

```
public class CreditValidator
{
     public CreditValidator(RGHConnection connection,
                             CreditMaster master,
                             String validatorID) {
         ...
 }
     Certificate validateCustomer(Customer customer)
            throws InvalidCredit {
         ...
     }
     ...
}
```
Jedną z wielu funkcji tej klasy jest informowanie nas, czy klienci mają otwarty kredyt. Jeśli tak, otrzymujemy certyfikat informujący o wysokości kredytu. Jeśli nie, klasa zgłasza wyjątek.

Nasza misja, o ile tylko ją przyjmiemy, polega na dodaniu do tej klasy nowej metody. Metoda będzie nosić nazwę getValidationPercent, a jej zadaniem będzie informowanie nas o odsetku udanych wywołań metody validateCustomer w czasie działania walidatora.

Od czego zaczniemy?

Kiedy musimy utworzyć obiekt w jarzmie testowym, często najlepszym podejściem jest po prostu próba jego utworzenia. Moglibyśmy przeprowadzić rozległą analizę, aby dowiedzieć się, dlaczego będzie (albo też nie będzie) to łatwe bądź trudne, ale równie proste będzie utworzenie klasy testowej jUnit, wprowadzenie do niej kodu i skompilowanie go.

```
public void testCreate() {
    CreditValidator validator = new CreditValidator();
}
```
Najlepszym sposobem na stwierdzenie, czy będziesz mieć kłopoty podczas tworzenia instancji klasy w jarzmie testowym, jest po prostu próba jej utworzenia. Napisz przypadek testowy i spróbuj w jego ramach utworzyć obiekt. Kompilator powie Ci, czego potrzebujesz, aby odnieść sukces.

To jest test konstrukcyjny. Testy konstrukcyjne wyglądają trochę dziwnie. Kiedy piszę taki test, zwykle nie umieszczam w nim asercji. Po prostu próbuję skonstruować obiekt. Później, gdy mam już możliwość tworzenia obiektów w jarzmie testowym, zwykle pozbywam się takiego testu albo zmieniam jego nazwę, żebym mógł go wykorzystać do sprawdzenia czegoś ważniejszego.

Wróćmy jednak do naszego przykładu.

Do konstruktora nie dodaliśmy jeszcze żadnych argumentów, więc kompilator narzeka. Mówi nam, że dla klasy CreditValidator nie ma domyślnego konstruktora. Szperając w kodzie, odkrywamy, że potrzebujemy klasy RGHConnection, klasy CreditMaster oraz hasła. Klasy te mają tylko po jednym konstruktorze i wyglądają następująco:

```
public class RGHConnection
{
     public RGHConnection(int port, String Name, string passwd)
          throws IOException {
         ...
     }
}
public class CreditMaster
{
     public CreditMaster(String filename, boolean isLocal) {
          ...
     }
}
```
Kiedy konstruowany jest obiekt klasy RGHConnection, łączy się on z serwerem. Podczas połączenia pobierane są z serwera wszystkie dane potrzebne do zweryfikowania kredytu klienta.

Druga klasa, CreditMaster, przekazuje nam informacje polityczne, z których korzystamy, podejmując decyzje kredytowe. Podczas konstruowania obiekt klasy CreditMaster wczytuje informacje z pliku i zapisuje je w pamięci, abyśmy mogli z nich skorzystać.

Wygląda więc na to, że umieszczenie tej klasy w jarzmie testowym będzie dość łatwe, prawda? Nie tak szybko. Możemy napisać test, ale czy damy radę z nim pracować?

```
public void testCreate() throws Exception {
     RGHConnection connection = new RGHConnection(DEFAULT_PORT,
                                                   "admin", "rii8ii9s");
     CreditMaster master = new CreditMaster("crm2.mas", true);
    CreditValidator validator = new CreditValidator(
                                            connection, master, "a");
```
}

Okazuje się, że nawiązywanie przez metodę RGHConnection połączenia z serwerem w czasie testu nie jest dobrym pomysłem. Zabiera to sporo czasu, a serwer nie zawsze odpowiada. Z kolei klasa CreditMaster nie stwarza problemów. Kiedy tworzymy jej instancję, plik jest wczytywany szybko, poza tym jest on tylko do odczytu, w związku z czym nie musimy się obawiać, że testy go uszkodzą.

Kiedy chcemy utworzyć walidator, prawdziwą przeszkodę stanowi klasa RGHConnection — jest ona **irytującym parametrem**. Gdybyśmy mogli utworzyć jakiś rodzaj fałszywego obiektu tej klasy i sprawić, że CreditValidator uwierzy, iż komunikuje się z autentycznym obiektem, moglibyśmy uniknąć całej masy problemów związanych z połączeniem. Spójrzmy na metody, które udostępnia klasa RGHConnection (rysunek 9.1).

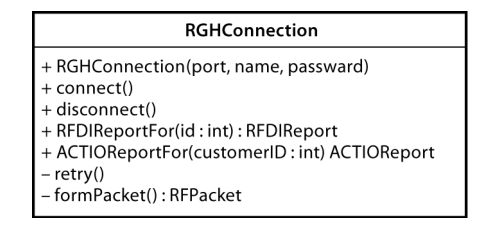

**Rysunek 9.1.** *Klasa RGHConnection*

Wygląda na to, że klasa RGHConnection zawiera zbiór metod, które obsługują mechanizm nawiązywania połączenia: connect, disconnect i retry, a także kilka metod biznesowych, takich jak RFDIReportFor i ACTIOReportFor. Pisząc naszą nową metodę dla klasy CreditValidator, będziemy musieli wywołać metodę RFDIReportFor, aby uzyskać wszystkie potrzebne nam informacje. Zazwyczaj dane te pochodzą z serwera, ale ponieważ chcemy uniknąć nawiązywania rzeczywistego połączenia, będziemy musieli znaleźć jakiś sposób na ich udostępnienie przez nas.

W tym przypadku najlepszą metodą na utworzenie fałszywego obiektu będzie **wyodrębnienie interfejsu** (361) w odniesieniu do klasy RGHConnection. Jeśli dysponujesz narzędziem, które wspiera refaktoryzację, prawdopodobnie udostępnia ono **wyodrębnianie interfejsu**. Jeżeli Twoje środowisko programistyczne nie wspiera tej techniki, pamiętaj, że **wyodrębnianie interfejsu** jest na tyle proste, że można je wykonać ręcznie.

Po **wyodrębnieniu interfejsu** (361) otrzymujemy taką strukturę, jak pokazano na rysunku 9.2.

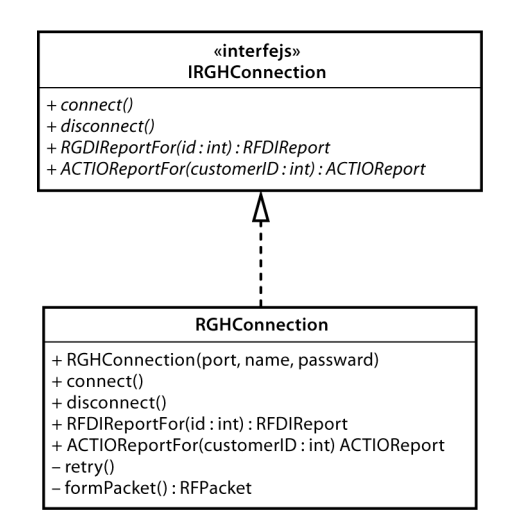

**Rysunek 9.2.** *Klasa RGHConnection po wyodrębnieniu interfejsu*

Możemy przystąpić do pisania testów, tworząc niedużą fałszywą klasę, która udostępnia potrzebne nam raporty:

```
public class FakeConnection implements IRGHConnection
{
```

```
 public RFDIReport report;
    public void connect() {}
    public void disconnect() {}
    public RFDIReport RFDIReportFor(int id) { return report; }
    public ACTIOReport ACTIOReportFor(int customerID) { return null; }
}
   Mając tę klasę, możemy rozpocząć tworzenie takich testów:
```

```
void testNoSuccess() throws Exception {
     CreditMaster master = new CreditMaster("crm2.mas", true);
     IRGHConnection connection = new FakeConnection();
     CreditValidator validator = new CreditValidator(
                                          connection, master, "a");
    connection.\,report = new \, RFIDReport(...);Certificate result = validator.validateCustomer(new Customer(...));
     assertEquals(Certificate.VALID, result.getStatus());
}
```
Klasa FakeConnection jest trochę dziwna. Jak często w ogóle piszemy metody, które nie mają żadnego ciała i tylko zwracają pustą wartość? Co gorsza, ma ona publiczną zmienną, której każdy może nadać taką wartość, jaką tylko zechce. Wydaje się, że klasa ta narusza wszelkie obowiązujące reguły. Otóż w rzeczywistości ich wcale nie narusza. Reguły dla klas umożliwiających przeprowadzanie testów są inne. Kod klasy FakeConnection nie jest kodem produkcyjnym. Nigdy nie zostanie uruchomiony w naszej pełnej aplikacji — będzie działać wyłącznie w jarzmie testowym.

Teraz, kiedy możemy już utworzyć walidator, mamy możliwość napisania metody getValidationPercent. Oto test, który ją weryfikuje:

```
void testAllPassed100Percent() throws Exception {
    CreditMaster master = new CreditMaster("crm2.mas", true);
     IRGHConnection connection = new FakeConnection("admin", "rii8ii9s");
    CreditValidator validator = new CreditValidator(
          connection, master, "a");
   connection.\,report = new \, RFIDReport(...); Certificate result = validator.validateCustomer(new Customer(...));
    assertEquals(100.0, validator.getValidationPercent(), THRESHOLD);
}
```
#### **Kod testowy a kod produkcyjny**

Kod testowy nie musi spełniać tych samych standardów co kod produkcyjny. Zazwyczaj nie mam nic przeciwko naruszaniu zasady hermetyzacji poprzez tworzenie zmiennych publicznych, jeśli uprości to pisanie testów. Kod testowy powinien być jednak przejrzysty; powinien być łatwy do zrozumienia i prosty w modyfikowaniu.

Spójrz na testy testNoSuccess i testAllPassed100Percent w tym przykładzie. Czy zawierają one powielony kod? Tak. Powtórzone są trzy pierwsze wiersze. Powinny one zostać wyodrębnione i umieszczone w jednym miejscu — metodzie setUp() tej klasy testowej.

Test ten sprawdza, czy procent uwierzytelnienia wynosi mniej więcej 100.0, gdy otrzymujemy pojedynczy, ważny certyfikat kredytu.

Test działa poprawnie, ale pisząc kod metody getValidationPercent, zauważamy coś interesującego. Okazuje się, że nie będzie ona w ogóle używać metody CreditMaster. Dlaczego więc ją piszemy i przekazujemy do obiektu klasy CreditValidator? Może wcale nie musimy tego robić? Instancję klasy CreditValidator moglibyśmy utworzyć w naszym teście następująco:

```
CreditValidator validator = new CreditValidator(connection, null, "a");
```
Czy jeszcze się nie pogubiłeś?

Sposób, w jaki ludzie reagują na tego typu kod, sporo mówi o systemach, z którymi oni pracują. Jeżeli widząc ten kod, powiedziałeś: "O, świetnie. Do konstruktora przekazywana jest wartość null. W naszym systemie ciągle tak robimy", prawdopodobnie zajmujesz się dość paskudnym systemem. Zapewne wszędzie masz w nim porozrzucane instrukcje sprawdzające występowanie pustej wartości i pełno kodu warunkowego określającego, co można, a co trzeba z nią zrobić. Z drugiej jednak strony, jeśli spojrzałeś na powyższy kod i stwierdziłeś: "Z tym facetem chyba jest coś nie tak! Przekazywanie w systemie wartości null? Czy on w ogóle ma o czymkolwiek pojęcie?" — otóż tym z Was z tej drugiej grupy (a przynajmniej tym, którzy nadal to czytają i nie zamknęli z rozmachem tej książki w księgarni) — chciałbym powiedzieć coś takiego: pamiętajcie, że robimy to tylko w testach. Najgorsze, co się może stać, to to, że jakiś fragment kodu spróbuje skorzystać z tej zmiennej. W naszym przypadku środowisko uruchomieniowe Javy zgłosi wyjątek. Ponieważ jarzmo wyłapuje wszystkie wyjątki zgłaszane podczas testów, dość szybko dowiemy się, czy jakiś parametr jest w ogóle używany.

#### **Przekazywanie pustej wartości**

Kiedy piszesz testy, a pewien obiekt wymaga parametru, który jest trudny do utworzenia, rozważ przekazanie po prostu pustej wartości. Jeżeli parametr ten zostanie użyty podczas wykonywania się testu, kod zgłosi wyjątek, który zostanie wychwycony przez jarzmo testowe. Jeśli musisz mieć zachowanie, które istotnie wymaga obiektu, to będziesz mógł go skonstruować i przekazać jako parametr.

**Przekazywanie pustej wartości** jest w niektórych językach bardzo wygodną techniką. Dobrze się ona sprawdza w Javie i C# oraz niemal każdym języku, który zgłasza wyjątek, gdy w czasie działania programu zostanie użyta pusta referencja. Z tego wynika, że przekazywanie pustej wartości nie jest dobrym pomysłem w przypadku C i C++, chyba że masz pewność, iż program uruchomieniowy wykryje błędy związane z pustymi wskaźnikami. W przeciwnym razie będziesz mieć do czynienia z testami, które się tajemniczo wysypują — o ile będziesz mieć szczęście. Jeśli zabraknie Ci szczęścia, Twoje testy będą po prostu bezobjawowo i beznadziejnie złe. W czasie działania będą niszczyć pamięć, a Ty nigdy się o tym nie dowiesz.

Kiedy pracuję w Javie, często zaczynam od następującego testu, a parametry uzupełniam w miarę potrzeb.

```
public void testCreate() {
    CreditValidator validator = new CreditValidator(null, null, "a");
}
```
Najważniejsze do zapamiętania jest to, aby nie przekazywać pustej wartości w kodzie produkcyjnym, chyba że nie masz innego wyboru. Wiem, że niektóre biblioteki tego od Ciebie oczekują, ale kiedy piszesz nowy kod, masz lepszą alternatywę. Jeśli kusi Cię użycie pustej wartości w kodzie produkcyjnym, znajdź miejsca, w których są one zwracane i pobierane, po czym weź pod uwagę inne rozwiązanie. Zastanów się nad użyciem **wzorca pusty obiekt**.

#### **Wzorzec pusty obiekt**

**Wzorzec pusty obiekt** to sposób na uniknięcie użycia pustych wartości w programach. Mamy na przykład metodę, która zwraca dane pracownika po otrzymaniu jego numeru identyfikacyjnego. Co powinno zostać zwrócone, jeśli nie ma pracownika o podanym numerze?

```
for(Iterator it = idList.iterator(); it.hasNext(); ) {
    EmployeeID id = (EmployeeID)it.next(); Employee e = finder.getEmployeeForID(id);
    e.\text{pay}();
}
```
Mamy kilka możliwości. Możemy podjąć decyzję o zgłaszaniu wyjątków, dzięki czemu nie będzie trzeba niczego zwracać, ale takie rozwiązanie zmusiłoby klienty do jawnej obsługi błędów. Moglibyśmy także zwracać pustą wartość, lecz wówczas klienty musieliby jawnie sprawdzać, czy jej nie otrzymują.

Jest jeszcze trzecie rozwiązanie. Czy powyższy kod tak naprawdę sprawdza, czy istnieje pracownik, któremu należy zapłacić? Czy musi to robić? A gdybyśmy tak mieli klasę o nazwie NullEmployee? Instancja tej klasy nie ma nazwiska ani adresu, a kiedy polecisz jej dokonanie wypłaty, po prostu nic nie zrobi.

W takich kontekstach puste obiekty mogą być przydatne — pomagają one chronić klienty przed jawną obsługą błędów. Chociaż puste obiekty są pomocne, powinieneś zachować ostrożność, gdy z nich korzystasz. Oto przykład niewłaściwego sposobu liczenia pracowników, którym wypłacono wynagrodzenie:

```
int employeesPaid = 0;
for(Iterator it = idList.iterator(); it.hasNext(); ) {
    EmployeeID id = (EmployeeID)it.next();
     Employee e = finder.getEmployeeForID(id);
    e.\text{pay}();
     mployeesPaid++; // báąd!
}
```
Jeśli któryś ze zwróconych pracowników jest pracownikiem pustym, to zliczenie będzie błędne.

Puste obiekty są przydatne zwłaszcza wtedy, gdy klient nie musi sprawdzać, czy dana operacja się powiodła. W wielu przypadkach możemy tak dopracować nasz projekt, abyśmy mieli do czynienia z takim właśnie rozwiązaniem.

**Przekazanie pustej wartości** i **wyodrębnienie interfejsu** (361) to dwa sposoby na poradzenie sobie z irytującymi parametrami. Czasami można jednak skorzystać z jeszcze innej możliwości. Jeżeli sprawiająca problemy zależność w parametrze nie jest bezpośrednio zakodowana w swoim konstruktorze, w celu pozbycia się jej możemy skorzystać z techniki **tworzenia podklasy i przesłaniania metody** (398). W tym przypadku rozwiązanie takie byłoby możliwe. Jeśli konstruktor klasy RGHConnection używa metody connect w celu nawiązania połączenia, moglibyśmy pozbyć się zależności, przesłaniając wywołanie connect() w testowanej podklasie. **Tworzenie podklasy i przesłanianie metody** (398) może być bardzo przydatnym sposobem usuwania zależności, ale musimy mieć pewność, że nie zmieniamy zachowania, które chcemy przetestować, gdy z niego korzystamy.

# **Przypadek ukrytej zależności**

Niektóre klasy bywają podstępne. Patrzymy na nie, znajdujemy konstruktor, którego chcemy użyć, i próbujemy go wywołać. Wtedy trach! Napotykamy przeszkodę. Jedną z najczęściej występujących przeszkód jest **ukryta zależność** — konstruktor korzysta z zasobów, do których nie mamy łatwego dostępu w naszym jarzmie testowym. Zobaczymy taką sytuację w następnym przykładzie; źle zaprojektowaną klasę w C++, która obsługuje listę mailingową:

```
class mailing list dispatcher
{
public:
       mailing list dispatcher ();
    virtual ~mailing list dispatcher;
    void send message(const std::string& message);
    void add recipient(const mail txm id id,
          const mail address& address);
     ...
     private:
        mail service *service;
         int status;
};
```
Oto fragment konstruktora tej klasy. Alokuje ona obiekt mail\_service za pomocą instrukcji new na liście inicjatora konstruktora. To kiepski styl, ale potem jest jeszcze gorzej. Konstruktor wykonuje sporo szczegółowej pracy z tym obiektem; korzysta też z magicznej liczby 12. Co ma oznaczać to 12?

```
mailing list dispatcher::mailing list dispatcher()
: service(new mail service), status(MAIL OKAY)
{
    const int client type = 12;
     service->connect();
     if (service->get_status() == MS_AVAILABLE) {
```

```
service->register(this, client type, MARK MESSAGES OFF);
        service->set param(client type, ML NOBOUNCE | ML REPEATOFF);
     }
    else
        status = MAIL OFFLINE;
     ...
}
```
Podczas testu możemy utworzyć instancję tej klasy, ale chyba nie przyniesie nam ona większych korzyści. Przede wszystkim musimy połączyć się z bibliotekami pocztowymi i skonfigurować system pocztowy, aby obsługiwał rejestrowanie. Jeśli w trakcie testów użyjemy funkcji send message, to naprawdę wyślemy maile do ludzi. Automatyczne testowanie tej funkcjonalności będzie trudne, chyba że skonfigurujemy specjalną skrzynkę pocztową i będziemy się z nią regularnie łączyć, czekając na nadejście wiadomości. Takie rozwiązanie byłoby dobre podczas całościowych testów systemu, ale wszystko, co chcemy teraz zrobić, to tylko dodać do klasy kilka przetestowanych funkcjonalności, więc sposób ten byłby lekką przesadą. Jak moglibyśmy utworzyć prosty obiekt w celu dodania jakiejś nowej funkcjonalności?

Podstawowy problem w tym przypadku polega na tym, że zależność od obiektu mail\_service jest ukryta w konstruktorze mailing\_list\_dispatcher. Gdyby istniał jakiś sposób na zastąpienie tego obiektu fałszywką, moglibyśmy dokonać rozpoznania, posługując się fałszywym obiektem i uzyskać informację zwrotną podczas modyfikowania klasy.

Jedną z technik, które możemy wykorzystać, jest **parametryzacja konstruktora** (377). Przy jej pomocy wyciągamy na zewnątrz zależność istniejącą w konstruktorze, przekazując ją do konstruktora.

Oto jak wygląda kod konstruktora po **sparametryzowaniu konstruktora** (377):

```
mailing list dispatcher::mailing list dispatcher(mail service *service)
: status(MAIL OKAY)
{
    const int client type = 12;
     service->connect();
    if (service->get status() == MS AVAILABLE) {
        service->register(this, client_type, MARK MESSAGES OFF);
        service->set_param(client_type, ML_NOBOUNCE | ML REPEATOFF);
     }
     else
        status = MAIL OFFLINE;
     ...
}
```
Jedyna różnica tak naprawdę sprowadza się do tego, że obiekt mail\_service jest tworzony poza klasą i do niej przekazywany. Być może nie wygląda to na znaczne usprawnienie, ale teraz mamy ogromne możliwości. Możemy skorzystać z **wyodrębniania interfejsu** (361), aby uzyskać interfejs dla mail\_service. Jeden z implementerów tego interfejsu może być klasą produkcyjną, która faktycznie wysyła maile. Inny może być fałszywą klasą, rozpoznającą to, co robimy podczas testów, oraz informującą nas, że istotnie to się stało.

**Parametryzacja konstruktora** (377) jest bardzo wygodnym sposobem na przesunięcie zależności z konstruktora na zewnątrz, jednak programiści nie biorą go zbyt często pod uwagę. Jedną z przeszkód stanowi fakt, że wiele osób sądzi, iż w celu przekazania nowego parametru konieczna będzie zmiana wszystkich klientów klasy, co jednak nie jest prawdą. Możemy sobie z tym poradzić następująco. Najpierw wyodrębniamy ciało konstruktora i tworzymy z niego nową metodę o nazwie initialize. W przeciwieństwie do większości innych sposobów wyodrębniania metod możemy to całkiem bezpiecznie zrobić bez testów, gdyż w trakcie tej czynności **zachowujemy sygnatury** (314).

```
void mailing list dispatcher::initialize(mail service *service)
{
    status = MAIL OKAY;
    const int client type = 12;
     service.connect();
    if (service->get status() == MS AVAILABLE) {
        service->register(this, client type, MARK MESSAGES OFF);
        service->set param(client type, ML NOBOUNCE | ML REPEATOFF);
     }
     else
        status = MAIL OFFLINE;
     ...
}
mailing list dispatcher::mailing list dispatcher(mail service *service)
{
     initialize(service);
}
```
Teraz możemy udostępnić konstruktor, który ma oryginalną sygnaturę. Testy mogą wywoływać konstruktor sparametryzowany przez mail\_service, natomiast klienty mogą wywoływać go w poniższy sposób; nie muszą wiedzieć, że coś uległo zmianie.

```
mailing list dispatcher::mailing list dispatcher()
{
    initialize(new mail service);
}
```
Tego typu refaktoryzacja jest jeszcze łatwiejsza w takich językach jak C# i Java, ponieważ możemy w nich wywoływać konstruktory z poziomu innych konstruktorów.

Gdybyśmy na przykład robili coś podobnego w C#, wynikowy kod mógłby wyglądać następująco:

```
public class MailingListDispatcher
{
     public MailingListDispatcher()
     : this(new MailService())
     {}
     public MailingListDispatcher(MailService service) {
         ...
     }
}
```
Z zależnościami ukrytymi w konstruktorach można sobie radzić za pomocą wielu technik. Zwykle możemy zastosować **wyodrębnianie i przesłanianie gettera** (353), **wyodrębnianie i przesłanianie metody wytwórczej** (351) oraz **zastępowanie zmiennej instancji** (401), najbardziej jednak lubię korzystać z **parametryzacji konstruktora** (377). Kiedy w konstruktorze tworzony jest obiekt i nie ma on żadnych zależności konstrukcyjnych, łatwą do zastosowania techniką będzie właśnie **parametryzacja konstruktora**.

# **Przypadek konstrukcyjnego kłębowiska**

**Parametryzacja konstruktora** (377) jest jedną z najprostszych technik, z których możemy skorzystać w celu usunięcia zależności ukrytych w konstruktorze. Jest też techniką, po którą często sięgam w pierwszej kolejności. Niestety, nie zawsze jest ona najlepszym wyborem. Jeśli konstruktor tworzy sporą liczbę obiektów lub ma dostęp do wielu zmiennych globalnych, możemy w rezultacie uzyskać bardzo długą listę parametrów. W gorszych sytuacjach konstruktor tworzy kilka obiektów, po czym używa ich do utworzenia kolejnych obiektów, tak jak poniżej:

```
class WatercolorPane
{
public:
    WatercolorPane(Form *border, WashBrush *brush, Pattern *backdrop)
    {
 ...
        \arctan\theta = new Panel(border);
         anteriorPanel->setBorderColor(brush->getForeColor());
         backgroundPanel = new Panel(border, backdrop);
         cursor = new FocusWidget(brush, backgroundPanel);
         ...
     }
     ...
}
```
Gdybyśmy chcieli zrobić rozpoznanie, posługując się obiektem cursor, mielibyśmy problem. Obiekt ten jest osadzony w kłębowisku tworzonych obiektów. Moglibyśmy spróbować przenieść poza klasę cały kod użyty do tworzenia kursora. W dalszej kolejności klient mógłby utworzyć kursor i przekazać go jako argument. Nie będzie to jednak bezpieczne, jeśli nie mamy na miejscu testów, poza tym rozwiązanie takie byłoby sporym utrudnieniem dla klientów tej klasy.

Jeśli dysponujemy narzędziem refaktoryzującym, które bezpiecznie wyodrębnia metody, możemy skorzystać z techniki **wyodrębniania i przesłaniania metody wytwórczej** (351) w odniesieniu do kodu konstruktora, co jednak nie sprawdzi się we wszystkich językach. Możemy tak postąpić w Javie i C#, ale już C++ nie pozwala wywoływać funkcji wirtualnych w konstruktorach w celu odwołania się do wirtualnych funkcji zdefiniowanych w klasach pochodnych. Poza tym tak w ogóle to nie jest dobry pomysł. Funkcje w klasach pochodnych często zakładają, że mogą korzystać ze zmiennych w ich klasie bazowej. Dopóki konstruktor klasy bazowej nie zakończy w pełni swojej pracy, istnieje ryzyko, że przesłonięta funkcja, która go wywołuje, może uzyskać dostęp do niezainicjalizowanej zmiennej.

Inną opcją jest **zastępowanie zmiennej instancji** (401). Piszemy setter dla klasy, który umożliwi nam podstawienie innej instancji po skonstruowaniu obiektu.

```
class WatercolorPane
{
public:
     WatercolorPane(Form *border, WashBrush *brush, Pattern *backdrop)
     {
 ...
         anteriorPanel = new Panel(border);
         anteriorPanel->setBorderColor(brush->getForeColor());
         backgroundPanel = new Panel(border, backdrop);
         cursor = new FocusWidget(brush, backgroundPanel);
         ...
     }
     void supersedeCursor(FocusWidget *newCursor)
     {
         delete cursor;
         cursor = newCursor;
     }
}
```
Musimy być bardzo ostrożni, gdy stosujemy tę technikę refaktoryzacji w C++. Kiedy zastępujemy obiekt, powinniśmy pozbyć się jego starej instancji. Często oznacza to, że musimy skorzystać z operatora delete w celu wywołania destruktora i zniszczenia pamięci obiektu. Kiedy to robimy, musimy wiedzieć, co robi destruktor i czy niszczy on coś, co zostało przekazane konstruktorowi obiektu. Jeśli nie będziemy ostrożni podczas czyszczenia pamięci, możemy spowodować pewne subtelne błędy.

W większości innych języków **zastępowanie zmiennej instancji** (401) jest dość proste w użyciu. Oto wynik zastosowania tej techniki zapisany w Javie. Nie musimy robić nic szczególnego, aby pozbyć się obiektu, do którego odwołuje się cursor — proces odśmiecania pamięci i tak w końcu się go pozbędzie. Powinniśmy jednak być szczególnie uważni, aby nie korzystać z tej metody w kodzie produkcyjnym. Jeżeli obiekty, które zastępujemy, zarządzają innymi zasobami, możemy spowodować całkiem poważne problemy związane z dostępem do zasobów.

```
void supersedeCursor(FocusWidget newCursor) {
    cursor = newCursor;
}
```
Teraz, gdy mamy już zastępczą metodę, możemy podjąć się próby utworzenia instancji FocusWidget poza klasą i przekazać go do obiektu po jego skonstruowaniu. Ponieważ potrzebujemy przeprowadzić rozpoznanie, w odniesieniu do klasy FocusWidget możemy skorzystać z techniki **wyodrębniania interfejsu** (361) albo **wyodrębniania implementera**

(356) i utworzyć fałszywy obiekt do przekazania. Z pewnością będzie to łatwiejsze niż tworzenie obiektu FocusWidget w konstruktorze.

```
TEST(renderBorder, WatercolorPane)
{
 ...
     TestingFocusWidget *widget = new TestingFocusWidget;
    WatercolorPane pane(form, border, backdrop);
     pane.supersedeCursor(widget);
   LONGS EQUAL(0, pane.getComponentCount());
}
```
Nie lubię korzystać z techniki **zastępowania zmiennej instancji** (401). Używam jej, kiedy nie mam już innego wyjścia. Prawdopodobieństwo pojawienia się problemów z zarządzaniem zasobami jest zbyt duże. Mimo to korzystam z niej od czasu do czasu w C++. Często wolałbym zastosować **wyodrębnianie i przesłanianie metody wytwórczej** (351), co jednak jest niemożliwe w przypadku konstruktorów w języku C++. Z tego też powodu rzadko uciekam się do **zastępowania zmiennej instancji** (401).

# **Przypadek irytującej zależności globalnej**

Od lat ludzie w branży programistycznej narzekają, że nie ma na rynku większej liczby komponentów wielokrotnego użytku. Wraz z upływem czasu sytuacja polepszyła się — istnieje wiele komercyjnych oraz otwartych platform, ale w zasadzie z wielu z nich tak naprawdę nie korzystamy; to raczej one używają naszego kodu. Platformy te często zarządzają cyklem życia aplikacji, a my piszemy kod wypełniający puste miejsca. Możemy to zaobserwować we wszystkich rodzajach platform, od ASP.NET aż do Java Struts. W taki sposób działa nawet xUnit — piszemy klasy testowe, a on je wywołuje i wyświetla wyniki ich działania.

Platformy rozwiązują wiele problemów i nadają nam impet, gdy rozpoczynamy nowe projekty, ale to nie takiego rodzaju wielokrotnego wykorzystania oczekiwano we wczesnych latach rozwoju oprogramowania. Wielokrotne użycie w starym stylu ma miejsce wtedy, gdy znajdujemy jakąś klasę lub zbiór klas, których chcemy użyć w naszej aplikacji, i po prostu to robimy. Dodajemy je do naszego projektu i z nich korzystamy. Byłoby miło, gdybyśmy mogli tak robić rutynowo, ale szczerze mówiąc — myślę, że sami siebie oszukujemy nawet wtedy, gdy tylko myślimy o takim rodzaju wielokrotnego użycia, skoro nie potrafimy wyciągnąć z pierwszej lepszej aplikacji dowolnej klasy i oddzielnie jej skompilować w jarzmie testowym bez konieczności wykonania całej masy pracy (ale zrzędzę).

Wiele różnych rodzajów zależności może utrudniać tworzenie i używanie klas na platformach testowych, a jedną z najgorszych, z jakimi możemy mieć do czynienia, jest użycie zmiennych globalnych. W prostszych przypadkach w celu ominięcia takich zależności możemy posłużyć się **parametryzacją konstruktora** (377), **parametryzacją metody**

(381) oraz **wyodrębnianiem i przesłanianiem wywołania** (349), ale czasami zależności globalne są tak wszechobecne, że prościej będzie rozprawić się z nimi u źródła. Z taką sytuacją spotkamy się w następnym przykładzie, którym jest aplikacja w Javie, rejestrująca pozwolenia na budowę w pewnej agencji rządowej. Oto jedna z jej głównych klas:

```
public class Facility
{
private Permit basePermit;
     public Facility(int facilityCode, String owner, PermitNotice notice)
               throws PermitViolation {
     Permit associatedPermit =
         PermitRepository.getInstance().findAssociatedPermit(notice);
     if (associatedPermit.isValid() && !notice.isValid()) {
         basePermit = associatedPermit;
     }
     else if (!notice.isValid()) {
        Permit permit = new Permit(notice);
         permit.validate();
         basePermit = permit;
     }
     else
         throw new PermitViolation(permit);
     }
    ...
}
```
Chcielibyśmy utworzyć klasę Facility w jarzmie testowym, w związku z czym zaczynamy od próby utworzenia jej obiektu:

```
public void testCreate() {
   PermitNotice notice = new PermitNotice(0, "a");
    Facility facility = new Facility(Facility.RESIDENCE, "b", notice);
}
```
Test kompiluje się prawidłowo, ale kiedy zaczynamy pisać kolejne testy, zauważamy pewien problem. Konstruktor korzysta z klasy o nazwie PermitRepository i aby nasze testy zostały poprawnie skonfigurowane, musi zostać zainicjalizowany określonym zestawem pozwoleń. Przebiegłe, co? Oto ta problematyczna instrukcja w konstruktorze:

```
Permit associatedPermit =
             PermitRepository.getInstance().findAssociatedPermit(notice);
```
Moglibyśmy ominąć tę przeszkodę, parametryzując konstruktor, ale w tej aplikacji nie jest to odosobniony przypadek. Istnieje jeszcze 10 innych klas, które zawierają mniej więcej taki sam wiersz kodu. Tkwi on w konstruktorach, metodach zwykłych i statycznych. Możemy tylko wyobrazić sobie, ile czasu byśmy poświęcili, walcząc z tym problemem w bazie kodu.

Jeżeli uczyłeś się kiedyś o wzorcach projektowych, być może rozpoznałeś w tym przykładzie **wzorzec projektowy singleton** (370). Metoda getInstance klasy PermitRepository jest metodą statyczną, której zadaniem jest zwrócenie jedynej instancji klasy Permit ´Repository, która może istnieć w naszej aplikacji. Pole przechowujące tę instancję także jest statyczne i znajduje się w tej klasie.

W Javie wzorzec singleton jest jednym z mechanizmów używanych do tworzenia zmiennych globalnych. Zazwyczaj wykorzystywanie zmiennych globalnych jest złym pomysłem z kilku powodów. Jednym z nich jest nieprzejrzystość. Kiedy oglądamy fragment kodu, dobrze byłoby wiedzieć, na co może on wpływać. Na przykład w Javie jeśli chcemy zrozumieć, jaki wpływ wywiera na różne elementy poniższy kod — musimy zajrzeć do kilku zaledwie miejsc.

```
Account example = new Account();
example.deposit(1);
int balance = example.getBalance();
```
Wiemy, że obiekt klasy Account może mieć wpływ na elementy, które przekazujemy do konstruktora Account, ale my niczego nie przekazujemy. Obiekty klasy Account mogą też wpływać na obiekty, które przekazujemy do metody jako parametry, ale w tym przypadku nie przekazujemy nic, co mogłoby ulec zmianie, a jedynie liczbę całkowitą. W miejscu tym przypisujemy zwracaną wartość getBalance zmiennej i tak naprawdę jest to jedyny element, który może być zmieniany przez powyższe instrukcje.

Kiedy korzystamy ze zmiennych globalnych, sytuacja zostaje postawiona na głowie. Możemy patrzeć na użycie takich klas jak Account i nie mieć pojęcia, czy ma ona dostęp i modyfikuje zmienne zadeklarowane w jakimś innym miejscu programu. Nie trzeba nadmieniać, że z tego powodu programy mogą być trudniejsze do zrozumienia.

Trudnym zadaniem w naszej sytuacji jest konieczność określenia, które zmienne globalne zostały użyte w klasie, i nadanie im odpowiednich wartości na potrzeby testu. Do tego musimy to robić przed każdym testem, jeśli konfiguracja testów ma się zmieniać. Zadanie to jest dość żmudne; musiałem je wykonywać w odniesieniu do całej masy systemów, aby można było je poddać testom, i wraz z upływem czasu nie stało się ono nawet na jotę bardziej ekscytujące.

Powróćmy jednak do naszego przykładu.

PermitRepository jest singletonem. Z tego względu jest on szczególnie trudny do sfałszowania. Cała koncepcja kryjąca się za wzorcem singletona polega na uniemożliwieniu tworzenia więcej niż jednej jego instancji w danej aplikacji. Takie rozwiązanie może sprawdzać się w kodzie produkcyjnym, ale w przypadku testowania każdy test w zestawie powinien być w pewnym sensie miniaplikacją — powinien być całkowicie odizolowany od pozostałych testów. Aby zatem uruchomić w jarzmie testowym kod zawierający singletony, musimy osłabić własność singletona. Oto jak to zrobimy.

Najpierw do klasy singletona dodamy nową metodę statyczną. Pozwoli nam ona zastąpić statyczną instancję w singletonie. Nazwiemy ją setTestingInstance.

```
public class PermitRepository
{
     private static PermitRepository instance = null;
```

```
 private PermitRepository() {}
     public static void setTestingInstance(PermitRepository newInstance)
\left\{\begin{array}{ccc} & & \\ & & \end{array}\right\} instance = newInstance;
 }
     public static PermitRepository getInstance()
     {
          if (instance == null) {
              instance = new PermitRepository();
 }
          return instance;
     }
     public Permit findAssociatedPermit(PermitNotice notice) {
          ...
     }
     ...
```
Teraz, gdy mamy już setter, możemy utworzyć testową instancję klasy PermitRepository i nadać jej wartość. W naszej testowej metodzie setUp chcielibyśmy dodać następujący kod:

```
public void setUp() {
     PermitRepository repository = new PermitRepository();
     ...
     // w tym miejscu dodaj zezwolenia do repozytorium
     ...
     PermitRepository.setTestingInstance(repository);
}
```
**Wprowadzanie statycznego settera** (370) nie jest jedynym sposobem na poradzenie sobie z taką sytuacją. Oto inne podejście. Do metody resetForTesting() możemy dodać singleton, który wygląda następująco:

```
public class PermitRepository
{
 ...
     public void resetForTesting() {
         instance = null;
     }
     ...
}
```
Jeśli wywołamy tę metodę z naszej metody testowej setUp (a dobrym pomysłem będzie wywołanie jej także z metody tearDown), będziemy tworzyć świeże singletony w każdym teście. Za każdym razem singleton będzie inicjalizował się od nowa. Schemat ten dobrze się sprawdza, kiedy metody publiczne w singletonie pozwalają konfigurować jego stan w dowolny sposób, jaki tylko będzie potrzebny podczas testowania. Jeśli singleton nie ma takich publicznych metod albo korzysta z zewnętrznych zasobów, które wpływają na jego stan, lepszym wyborem będzie **wprowadzenie statycznego settera** (370). Dzięki temu będziesz mógł tworzyć podklasy singletona, przesłaniać metody, usuwać zależności i dodawać metody publiczne do podklas, aby poprawnie konfigurować ich stan.

}

Czy to zadziała? Jeszcze nie. Kiedy programiści korzystają ze **wzorca projektowego singleton** (370), często ich konstruktor klasy singletona jest prywatny, i mają ku temu dobry powód. Jest to najbardziej przejrzysty sposób zagwarantowania, że nikt spoza tej klasy nie będzie mógł utworzyć kolejnej instancji singletona.

W tym momencie pojawia się konflikt między dwoma założeniami naszego projektu. Chcemy mieć pewność, że w systemie istnieje tylko jedna instancja klasy Permi tRepository, ale chcemy też dysponować systemem, w którym klasy można testować niezależnie od siebie. Czy uda nam się osiągnąć jednocześnie oba te cele?

Cofnijmy się na chwilę. Dlaczego chcemy mieć w systemie tylko jedną instancję klasy? Odpowiedź będzie się różnić w zależności od systemu, ale oto kilka najczęściej spotykanych powodów:

- 1. **Modelujemy rzeczywisty świat, a w rzeczywistym świecie istnieje tylko jedna taka rzecz.** Właśnie takie są niektóre systemy kontrolujące sprzęt. Programiści tworzą klasę dla każdego urządzenia, które musi być kontrolowane. Wychodzą z założenia, że jeśli istnieje tylko po jednym urządzeniu, każde z nich powinno być singletonem. Podobnie sprawy się mają w przypadku baz danych. W naszej agencji istnieje tylko jeden zbiór pozwoleń, a zatem element zapewniający do nich dostęp powinien być singletonem.
- 2. **Jeśli utworzymy dwie takie rzeczy, możemy znaleźć się w poważnych opałach.** Sytuacja taka również często ma miejsce w dziedzinie sterowania urządzeniami. Wyobraź sobie przypadkowe utworzenie dwóch kontrolerów prętów uranowych i umożliwienie dwóm różnym częściom programu sterowanie nimi w tym samym czasie bez wzajemnej wiedzy o sobie.
- 3. **Jeśli ktoś utworzy dwie takie rzeczy, będziemy zużywać zbyt wiele zasobów.** To zdarza się często. Zasoby mogą być obiektami fizycznymi, takimi jak miejsce na dysku albo zużycie pamięci, ale mogą być także abstrakcyjne, jak na przykład liczba licencji na oprogramowanie.

Takie są powody, dla których wymusza się istnienie pojedynczych instancji, ale nie są to główne powody, dla których singletony są używane. Programiści często tworzą singletony, ponieważ chcą mieć zmienne globalne. Uważają, że przekazywanie zmiennych do miejsc, w których będą one potrzebne, jest zbyt kłopotliwe.

Jeśli mamy singletona z tej drugiej przyczyny, to naprawdę nie ma powodu do zachowania jego własności. Nasz konstruktor może mieć zakres chroniony, publiczny albo pakietu, a przy tym nadal będziemy dysponować przyzwoitym, możliwym do testowania systemem. W innym przypadku i tak warto poszukać alternatywy. Jeśli zajdzie taka potrzeba, wprowadzimy inny rodzaj ochrony. Moglibyśmy dodać w naszym systemie kompilującym sprawdzanie we wszystkich plikach źródłowych, czy metoda setTestingInstance nie jest wywoływana przez kod nietestujący. Tak samo możemy postąpić w odniesieniu do kontroli wykonywanej w czasie działania programu. Jeśli metoda setTestingInstance zostanie wywołana podczas działania aplikacji, możemy podnieść alarm albo zawiesić system i poczekać na działanie ze strony użytkownika. Faktem jest, że chociaż wymuszenie "singletonowości" nie było możliwe w wielu językach przed pojawieniem się zorientowania obiektowego, to jednak programiści zdołali utworzyć wiele bezpiecznych systemów. W końcu wszystko sprowadza się do odpowiedzialnego projektu i kodowania.

Jeżeli naruszenie własności singletona nie stanowi większego problemu, możemy zdać się na regułę stosowaną przez zespół. Przykładowo każdy w zespole powinien zrozumieć, że w aplikacji mamy jedną instancję bazy danych i że nie powinniśmy mieć kolejnej.

Aby osłabić właściwość singletona w klasie PermitRepository, możemy przekształcić konstruktor w publiczny. Takie rozwiązanie będzie nas satysfakcjonować, dopóki publiczne metody tej klasy pozwalają nam robić wszystko, czego potrzebujemy w celu skonfigurowania naszego repozytorium na potrzeby testów. Jeśli na przykład w klasie PermitRepository znajduje się metoda o nazwie addPermit, umożliwiająca dodawanie pozwoleń, które będą nam potrzebne w testach, być może wystarczy po prostu, że umożliwimy sobie tworzenie repozytoriów i użyjemy ich w naszych testach. W innym przypadku możemy nie mieć potrzebnego nam dostępu lub — co gorsza — singleton może robić rzeczy, co do których nie chcielibyśmy, aby się działy w jarzmie testowym, takie jak komunikowanie się w tle z bazą danych. W takich okolicznościach możemy **utworzyć podklasę i przesłonić metodę** (398), po czym utworzyć klasy pochodne, które ułatwią nam testowanie.

Oto przykład z naszego systemu pozwoleń. Oprócz metod i zmiennych, które sprawiają, że PermitRepository jest singletonem, mamy także następującą metodę:

```
public class PermitRepository
{
 ...
     public Permit findAssociatedPermit(PermitNotice notice) {
          // otwórz bazĊ danych z pozwoleniami
          ...
          // wybierz na podstawie wartoĞci w powiadomieniu
 ...
          // sprawdĨ, czy mamy tylko jedno pasujące pozwolenie; jeĞli nie, zgáoĞ báąd
          ...
          // zwróü pasujące pozwolenie
          ...
     }
}
```
Jeśli chcemy uniknąć komunikacji z bazą danych, możemy utworzyć następującą podklasę klasy PermitRepository:

```
public class TestingPermitRepository extends PermitRepository
{
     private Map permits = new HashMap();
     public void addAssociatedPermit(PermitNotice notice, permit) {
         permits.put(notice, permit);
     }
     public Permit findAssociatedPermit(PermitNotice notice) {
```

```
 return (Permit)permits.get(notice);
     }
}
```
Kiedy tak zrobimy, będziemy mogli zachować część własności singletona. Ponieważ korzystamy z podklasy klasy PermitRepository, sprawimy, że będzie chroniony raczej nasz konstruktor klasy PermitRepository niż publiczny. Dzięki temu zabezpieczymy się przed utworzeniem więcej niż jednej instancji tej klasy, chociaż będziemy mogli tworzyć jej podklasy.

```
public class PermitRepository
{
     private static PermitRepository instance = null;
     protected PermitRepository() {}
     public static void setTestingInstance(PermitRepository newInstance)
\{ instance = newInstance;
 }
     public static PermitRepository getInstance()
\left\{\begin{array}{ccc} & & \\ & & \end{array}\right\}if (instance == null) {
               instance = new PermitRepository();
          }
          return instance;
 }
     public Permit findAssociatedPermit(PermitNotice notice)
     {
          ...
     }
     ...
}
```
W wielu przypadkach możemy skorzystać z **tworzenia podklasy i przesłaniania metody** (398) — takiego jak powyżej — aby wstawić na miejsce fałszywy singleton. Innym razem zależności będą do tego stopnia rozbudowane, że łatwiej będzie **wyodrębnić interfejs** (361) względem singletona i zmienić wszystkie referencje w aplikacji, aby używały nazwy interfejsu. Może to kosztować sporo pracy, ale w celu dokonania takich zmian moglibyśmy skorzystać ze **wsparcia kompilatora** (317). Po wyodrębnieniu klasa PermitRepository będzie wyglądać następująco:

```
public class PermitRepository implements IPermitRepository
\mathcal{L} private static IPermitRepository instance = null;
      protected PermitRepository() {}
      public static void setTestingInstance(IPermitRepository newInstance)
\left\{\begin{array}{ccc} & & \\ & & \end{array}\right\} instance = newInstance;
```

```
 }
     public static IPermitRepository getInstance()
     {
        if (instance == null) {
             instance = new PermitRepository();
         }
         return instance;
     }
     public Permit findAssociatedPermit(PermitNotice notice)
     {
          ...
     }
     ...
}
```
Interfejs IPermitRepository będzie mieć sygnatury wszystkich publicznych, niestatycznych metod klasy PermitRepository.

```
public interface IPermitRepository
{
     Permit findAssociatedPermit(PermitNotice notice);
     ...
}
```
Jeśli używasz języka, który jest wyposażony w narzędzie do refaktoryzacji, mógłbyś wykonać takie wyodrębnienie interfejsu automatycznie. Jeśli Twój język nie ma tej możliwości, łatwiej będzie skorzystać z techniki **wyodrębniania implementera** (356).

Cały ten proces refaktoryzacji nosi nazwę **wprowadzania statycznego settera** (370). Jest to technika, z której możemy skorzystać, aby rozmieścić testy mimo istnienia rozległych zależności globalnych. Niestety, niespecjalnie nadaje się ona do obchodzenia globalnych zależności. Jeśli musisz poradzić sobie z tym problemem, posłuż się **parametryzacją metody** (381) i **parametryzacją konstruktora** (377). Za pomocą tych technik refaktoryzacji zmienisz referencję globalną na zmienną tymczasową w metodzie lub na pole w obiekcie. Wada **parametryzacji metody** (381) polega na tym, że w wyniku jej zastosowania możesz uzyskać wiele dodatkowych metod, które będą rozpraszać osoby próbujące zrozumieć klasy. Z kolei wada **parametryzacji konstruktora** (377) jest taka, że każdy obiekt korzystający ze zmiennej globalnej otrzymuje w rezultacie dodatkowe pole. Pole to będzie musiało zostać przekazane do konstruktora, przez co klasa tworząca obiekt także będzie musiała mieć dostęp do instancji. Jeżeli to dodatkowe pole będzie potrzebne w zbyt wielu obiektach, może to znacząco wpłynąć na ilość pamięci używanej przez aplikację, chociaż często wskazuje to na inne problemy w projekcie.

Przyjrzyjmy się najgorszemu przypadkowi. Mamy aplikację z kilkoma setkami klas, które podczas działania programu tworzą tysiące obiektów, a każdy z tych obiektów wymaga dostępu do bazy danych. Pierwsze pytanie, które przychodzi mi na myśl, nawet bez spojrzenia na aplikację, brzmi: dlaczego? Jeśli system robi jeszcze coś innego oprócz komunikowania się z bazą danych, można przeprowadzić jego refaktoryzację, dzięki czemu część klas zajmie się tymi innymi rzeczami, a pozostałe klasy będą zapisywać i pobierać dane z bazy. Kiedy podejmujemy skoordynowane działania w celu rozdzielenia odpowiedzialności w aplikacji, zależności stają się lokalne — referencja do bazy danych w każdym obiekcie nie będzie potrzebna. Niektóre obiekty będą zapełniane danymi pochodzącymi z bazy, a inne będą przeprowadzać obliczenia na danych, które otrzymały za pośrednictwem swoich konstruktorów.

W ramach ćwiczeń wybierz sobie w dużej aplikacji zmienną globalną i poszukaj jej. W większości przypadków zmienne globalne są globalnie dostępne, ale rzadko są globalnie używane. Korzysta się z nich w relatywnie niewielu miejscach. Wyobraź sobie, jak moglibyśmy przekazać taki obiekt do obiektów, które go potrzebują, gdyby nie mógł on być zmienną globalną. W jaki sposób dokonalibyśmy refaktoryzacji tego programu? Czy istnieją odpowiedzialności, które moglibyśmy wydzielić ze zbiorów klas, aby ograniczyć ich globalny zasięg?

Jeśli znajdziesz globalną zmienną, która rzeczywiście jest używana we wszystkich miejscach, oznacza to, że w Twoim kodzie nie ma żadnego podziału na warstwy. Zajrzyj do rozdziałów 15., "Cała moja aplikacja to wywołania API", i 17., "Moja aplikacja nie ma struktury".

## **Przypadek straszliwych zależności dyrektyw include**

C++ był moim pierwszym językiem zorientowanym obiektowo i muszę przyznać, że czułem się bardzo dumny, kiedy nauczyłem się wielu jego szczegółów i zawiłości. Zdominował on branżę, gdyż w swoim czasie stanowił niezwykle praktyczne rozwiązanie wielu dokuczliwych problemów. Komputery są zbyt wolne? Proszę bardzo, oto język, w którym wszystko jest opcjonalne. Możesz mieć całą wydajność czystego C, jeśli będziesz używać tylko jego funkcji. Nie możesz namówić swoich ludzi do korzystania z języka zorientowanego obiektowo? Proszę bardzo, oto kompilator C++; w kodzie C możesz dopisać fragment w C++ i uczyć się zorientowania obiektowego w trakcie programowania.

Chociaż C++ był przez pewien czas bardzo popularny, w końcu ustąpił miejsca na rzecz Javy oraz paru innych, nowszych języków. W pewnym stopniu przyczyną była konieczność zachowania wstecznej zgodności z C, ale o wiele większy wpływ wywarł wymóg uproszczenia pracy z językami programowania. Zespoły pracujące w C++ regularnie przekonywały się, że domyślna konfiguracja tego języka nieszczególnie sprawdza się podczas konserwacji i że muszą poza nią wykraczać, aby system był elastyczny i podatny na wprowadzanie zmian.

Jeden z aspektów C++, wywodzący się z C, który jest szczególnie kłopotliwy, to sposób, w jaki jedna część programu dowiaduje się o innej części. W Javie i C#, gdy klasa w jednym pliku musi skorzystać z klasy w drugim pliku, stosujemy import lub posługujemy się dyrektywą using, aby definicja klasy stała się dostępna. Kompilator szuka tej klasy i sprawdza, czy była już ona kompilowana. Jeśli nie, kompiluje ją. Jeżeli klasa była już kompilowana, kompilator odczytuje ze skompilowanego pliku niewielki fragment, pobierając tylko tyle informacji, ile jest potrzebnych do zagwarantowania, że wszystkie metody wymagane przez nową klasę znajdą się na miejscu.

Kompilatory C++ zazwyczaj nie stosują tego typu optymalizacji. Jeśli w C++ klasa musi coś wiedzieć o innej klasie, deklaracja tej drugiej klasy (w innym pliku) jest dołączana w formie tekstowej do pliku, który potrzebuje tych informacji. Taki proces może być powolny. Kompilator musi powtórnie przeanalizować deklarację i zbudować jej wewnętrzną reprezentację za każdym razem, kiedy ją napotyka. Co gorsza, mechanizm dołączania jest podatny na nadużycia. Plik może dołączać plik, który dołącza kolejny plik itd. W przypadku projektów, przy których programiści nie unikali takiego rozwiązania, nietrudno o znalezienie małych plików, które koniec końców dołączają tysiące wierszy kodu. Programiści zastanawiają się, dlaczego kompilacja trwa tak długo, ale ponieważ instrukcje dołączające są rozsiane po całym systemie, trudno jest wskazać konkretny plik i zrozumieć, dlaczego zajmuje to tyle czasu.

Można odnieść wrażenie, że czepiam się C++, ale tak nie jest. To ważny język i stworzono w nim niewiarygodnie dużo kodu, ale poprawna z nim praca wymaga szczególnej staranności.

Uzyskanie instancji klasy C++ w jarzmie testowym może być trudne w przypadku cudzego kodu. Jeden z problemów, które prawie od razu napotykamy, to zależności nagłówkowe. Które pliki nagłówkowe są nam potrzebne, aby w jarzmie testowym utworzyć klasę?

Oto część deklaracji obszernej klasy C++ o nazwie Scheduler. Zawiera ona ponad 200 metod, ale tutaj pokazałem jakieś 5 z nich. Nie dość, że klasa ta jest ogromna, to jeszcze charakteryzuje się silnymi i złożonymi zależnościami od wielu innych klas. Jak moglibyśmy poddać klasę Scheduler testom?

```
#ifndef SCHEDULER_H
#define SCHEDULER_H
#include "Meeting.h"
#include "MailDaemon.h"
...
#include "SchedulerDisplay.h"
#include "DayTime.h"
class Scheduler
{
public:
         Scheduler(const string& owner);
         ~Scheduler();
     void addEvent(Event *event);
     bool hasEvents(Date date);
     bool performConsistencyCheck(string& message);
     ...
};
#endif
```
Poza innymi elementami klasa Scheduler korzysta też z plików *Meeting*, *MailDemon*, *Event*, *SchedulerDisplay* i *DayTime*. Gdy chcemy utworzyć testy dla obiektów klasy Scheduler, najprostsze, co możemy zrobić, to próba utworzenia ich w tym samym katalogu, w nowym pliku o nazwie *SchedulerTests*. Dlaczego chcemy mieć testy w tym samym katalogu? Przy obecności preprocesora tak będzie łatwiej. Jeżeli w projekcie nie użyto ścieżek, umożliwiających dołączanie plików w spójny sposób, czekałoby nas sporo pracy, gdybyśmy chcieli umieścić nasze testy w innych katalogach.

```
#include "TestHarness.h"
#include "Scheduler.h"
TEST(create,Scheduler)
{
    Scheduler scheduler("fred");
}
```
Jeśli utworzymy plik i po prostu wpiszemy taką deklarację obiektu do testu, natkniemy się na problem z dołączaniem plików nagłówkowych. Aby skompilować klasę Scheduler, musimy mieć pewność, że kompilator i konsolidator wiedzą wszystko na temat elementów, które są tej klasie potrzebne, a także wszystko na temat elementów potrzebnych tym elementom itd. Na szczęście system przekazuje nam sporą liczbę komunikatów o błędach i szczegółowo nas o nich informuje.

W prostszych przypadkach plik *Scheduler.h* zawiera wszystko, co jest nam potrzebne do utworzenia klasy Scheduler, ale w niektórych przypadkach plik nagłówkowy nie obejmuje wszystkiego. Aby utworzyć obiekt i z niego korzystać, będziemy musieli dołączyć dodatkowe pliki.

Moglibyśmy po prostu skopiować wszystkie dyrektywy #include z pliku źródłowego z klasą Scheduler, ale być może nie będziemy potrzebować każdego z tych plików. Najlepszą taktyką byłoby dodawanie ich po jednym i podjęcie decyzji, czy ta konkretna zależność jest nam tak naprawdę niezbędna.

W idealnym świecie najprostsze byłoby dołączanie po kolei wszystkich potrzebnych nam plików, aż przestałyby się pojawiać błędy kompilacji, lecz takie postępowanie mogłoby doprowadzić do zamętu w naszym kodzie. Jeśli istnieje długi ciąg przechodnich zależności, zapewne w rezultacie dołączylibyśmy o wiele więcej, niż naprawdę potrzebujemy. Nawet jeśli ciąg zależności nie jest zbyt długi, mogłoby się okazać, że zależymy od elementów, z którymi praca w jarzmie testowym jest bardzo trudna. W naszym przykładzie klasa SchedulerDisplay jest jedną z takich zależności. Nie pokazuję tego tutaj, ale sięga do niej konstruktor w klasie Scheduler. Tego rodzaju zależności możemy się pozbyć następująco:

```
#include "TestHarness.h"
#include "Scheduler.h"
void SchedulerDisplay::displayEntry(const string& entyDescription)
{
}
TEST(create,Scheduler)
```

```
{
     Scheduler scheduler("fred");
}
```
Wprowadziliśmy w tym miejscu alternatywną definicję SchedulerDisplay::display ´Entry. Niestety, kiedy tak zrobimy, będziemy potrzebować odrębnej kompilacji przypadków testowych zawartych w tym pliku. W programie możemy mieć tylko po jednej definicji każdej metody w klasie SchedulerDisplay, w związku z czym potrzebny nam będzie oddzielny program dla naszych testów tej klasy.

Na szczęście w pewnym stopniu będziemy mogli wielokrotnie korzystać z fałszywek, które utworzyliśmy w ten sposób. Zamiast umieszczać definicje klas — takich jak SchedulerDisplay — bezpośrednio w pliku testowym, możemy zamieścić je w oddzielnym pliku, z którego będzie można skorzystać w plikach z testami:

```
#include "TestHarness.h"
#include "Scheduler.h"
#include "Fakes.h"
TEST(create,Scheduler)
{
    Scheduler scheduler("fred");
}
```
Po kilkakrotnym wykonaniu takiego zabiegu tworzenie instancji klasy C++ w jarzmie testowym stanie się całkiem łatwe i machinalne. Istnieje jednak kilka dość poważnych wad tego rozwiązania. Musimy utworzyć odrębny program i tak naprawdę nie usuwamy żadnych zależności na poziomie języka, w związku z czym kod nie staje się przejrzystszy, gdy się ich pozbywamy. Co gorsza, powielone definicje, które umieszczamy w pliku testowym (w naszym przykładzie SchedulerDisplay::displayEntry), muszą być utrzymywane tak długo, jak długo zachowujemy dany zestaw testów na swoim miejscu.

Technikę tę zachowuję dla przypadków, w których mam do czynienia z bardzo dużą klasą, wykazującą poważne problemy z zależnościami. Nie jest to technika, z której można korzystać często lub w prosty sposób. Jeśli dana klasa ma zostać rozbita wraz z upływem czasu na dużą liczbę mniejszych klas, korzystne może okazać się utworzenie dla niej odrębnego programu testowego. Może on odgrywać rolę poligonu doświadczalnego, służącego do rozległej refaktoryzacji. Wraz z upływem czasu, gdy coraz więcej klas zostanie poddanych testom, będzie można pozbyć się tego programu.

## **Przypadek cebulowego parametru**

Lubię proste konstruktory. Naprawdę. To wspaniałe, kiedy decydujesz się na utworzenie klasy, po czym po prostu wpisujesz wywołanie konstruktora i otrzymujesz sympatyczny, żywy, działający i gotowy do użycia obiekt. W wielu przypadkach tworzenie obiektów może być jednak trudne. Każdy obiekt powinien zostać skonfigurowany we właściwym stanie — stanie, który przygotuje go do dodatkowych zadań. W wielu przypadkach ozna-

cza to, że musimy mu udostępnić inne obiekty, które także muszą być poprawnie skonfigurowane. Obiekty te podczas konfiguracji mogą wymagać jeszcze innych obiektów i w rezultacie dochodzimy do tworzenia obiektów potrzebnych do utworzenia obiektów potrzebnych do utworzenia obiektów potrzebnych do utworzenia parametru dla konstruktora klasy, którą chcemy poddać testom. Obiekty wewnątrz innych obiektów — wygląda to jak jakaś wielka cebula. Oto przykład tego rodzaju problemu.

Mamy klasę wyświetlającą obiekt typu SchedulingTask:

```
public class SchedulingTaskPane extends SchedulerPane
{
    public SchedulingTaskPane(SchedulingTask task) {
 ...
     }
}
```
Aby ją utworzyć, musimy przekazać jej obiekt SchedulingTask, ale w celu jego utworzenia potrzebujemy skorzystać z jego jedynego konstruktora:

```
public class SchedulingTask extends SerialTask
{
     public SchedulingTask(Scheduler scheduler, MeetingResolver resolver)
     {
         ...
     }
}
```
Jeśli odkryjemy, że do utworzenia obiektów Scheduler i MeetingResolver potrzebujemy kolejnych obiektów, prawdopodobnie zaczniemy rwać sobie włosy z głowy. Jedyne, co nas powstrzymuje od pogrążenia się w skrajnej rozpaczy, to fakt, że musi istnieć przynajmniej jedna klasa, która nie potrzebuje jako argumentów obiektów innej klasy. W przeciwnym razie system nigdy nie dałby się skompilować.

Sposób na poradzenie sobie z taką sytuacją polega na bliższym zastanowieniu się nad tym, co chcemy osiągnąć. Musimy napisać testy, ale czego tak naprawdę potrzebujemy od parametrów przekazywanych do konstruktora? Jeśli na potrzeby naszych testów nie potrzebujemy niczego, to możemy **przekazać wartość pustą** (126). Jeżeli potrzebujemy tylko pewnego, elementarnego zachowania, możemy z najbliższej zależności **wyodrębnić interfejs** (361) albo **wyodrębnić implementer** (356) i skorzystać z otrzymanego interfejsu w celu utworzenia fałszywego obiektu. W naszym przypadku najbliższą zależnością klasy SchedulingTaskPane jest SchedulingTask. Jeśli uda nam się utworzyć fałszywy obiekt klasy SchedulingTask, będziemy w stanie utworzyć instancję klasy SchedulingTaskPane.

Niestety, klasa SchedulingTask dziedziczy po klasie SerialTask, a jedyne, co robi, to przesłonięcie kilku metod chronionych; wszystkie metody publiczne znajdują się w klasie SerialTask. Czy w odniesieniu do klasy SchedulingTask możemy skorzystać z **wyodrębniania interfejsu** (361)? A może powinniśmy zastosować tę technikę także do klasy SerialTask? W Javie nie musimy tego robić. Możemy utworzyć interfejs dla klasy SchedulingTask, który zawiera również metody klasy SerialTask.

Nasza wynikowa hierarchia wygląda jak na rysunku 9.3.

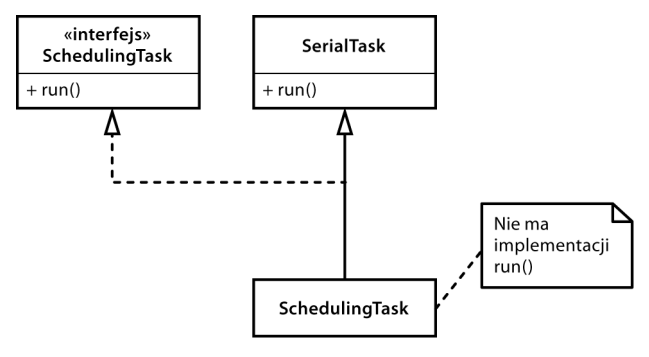

#### **Rysunek 9.3.** *Interfejs SchedulingTask*

W tym przypadku mamy szczęście, że korzystamy z Javy. Niestety, w C++ nie mamy możliwości obsługiwania takich przypadków, gdyż w języku tym nie istnieją samodzielne interfejsy. Są one zwykle implementowane w klasach zawierających jedynie funkcje czysto wirtualne. Gdyby przykład ten został przełożony na C++, interfejs SchedulingTask stałby się klasą abstrakcyjną, ponieważ dziedziczy funkcje wirtualne po klasie SchedulingTask. Aby utworzyć instancję klasy SchedulingTask, musielibyśmy udostępnić w niej ciało metody run(), które odsyłałoby do metody run() w klasie SerialTask. Na szczęście będzie to łatwe do wykonania. Oto jak teraz wygląda kod:

```
class SerialTask
{
public:
     virtual void run();
     ...
};
class ISchedulingTask
{
public:
    virtual void run() = 0;
     ...
};
class SchedulingTask : public SerialTask, public ISchedulingTask
{
public:
     virtual void run() { SerialTask::run(); }
};
```
W dowolnym języku, w którym możemy tworzyć interfejsy lub klasy działające jak interfejsy, możemy z nich systematycznie korzystać w celu usuwania zależności.

# **Przypadek zaliasowanego parametru**

Często, kiedy do konstruktorów przekazywane są parametry, które wchodzą nam w drogę, możemy ominąć ten problem, stosując **wyodrębnianie interfejsu** (361) lub **wyodrębnianie implementera** (356). Czasami jednak takie rozwiązanie nie jest praktyczne. Spójrzmy na inną klasę z systemu pozwoleń na budowę, z którym mieliśmy do czynienia we wcześniejszym podrozdziale:

```
public class IndustrialFacility extends Facility
{
     Permit basePermit;
     public IndustrialFacility(int facilityCode, String owner,
                      OriginationPermit permit) throws PermitViolation {
         Permit associatedPermit =
              PermitRepository.GetInstance()
                                  .findAssociatedFromOrigination(permit);
         if (associatedPermit.isValid() && !permit.isValid()) {
             basePermit = associatedPermit;
         }
         else if (!permit.isValid()) {
         permit.validate();
         basePermit = permit;
     }
     else
         throw new PermitViolation(permit);
     }
     ...
}
```
Chcielibyśmy utworzyć instancję tej klasy w jarzmie, ale na przeszkodzie stoi nam kilka problemów. Jeden z nich polega na tym, że znowu mamy do czynienia z singletonem — PermitRepository. Możemy ominąć ten problem, stosując techniki, które poznaliśmy we wcześniejszym podrozdziale "Przypadek irytującej zależności globalnej". Zanim jednak rozwiążemy ten problem, napotykamy kolejny. Uzyskanie źródłowego pozwolenia, które musimy przekazać do konstruktora, jest trudne. Obiekty klasy OriginationPermit cechują się okropnymi zależnościami. Pierwsze, co przychodzi mi na myśl to: "Aha, żeby ominąć tę zależność, zastosuję wobec klasy OriginationPermit **wyodrębnianie interfejsu**", ale nie jest to takie proste. Na rysunku 9.4 pokazano hierarchię obiektów klasy Permit.

Konstruktor IndustrialFacility przyjmuje obiekt klasy OriginationPermit i przechodzi do obiektu PermitRepository, aby zdobyć odpowiednie pozwolenie; w PermitRepository korzystamy z metody przyjmującej obiekt klasy OriginationPermit i zwracającej obiekt typu Permit. Jeśli repozytorium odnajdzie odpowiednie pozwolenie, zapisze je w polu Permit. Jeśli nie, zapisze w tym polu obiekt OriginationPermit. Moglibyśmy utworzyć interfejs dla klasy OriginationPermit, ale w niczym by nam to nie pomogło. Musielibyśmy

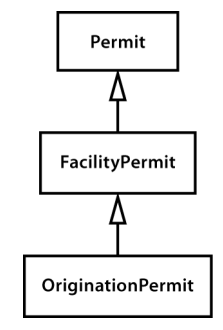

**Rysunek 9.4.** *Hierarchia obiektów klasy Permit*

polu Permit przypisać interfejs IOriginationPermit, co by nie zadziałało — w Javie interfejsy nie mogą dziedziczyć po klasach. Najbardziej oczywistym rozwiązaniem będzie utworzenie interfejsów od samej góry aż po dół i zamiana pola Permit na IPermit. Rysunek 9.5 pokazuje, jak to będzie wyglądać.

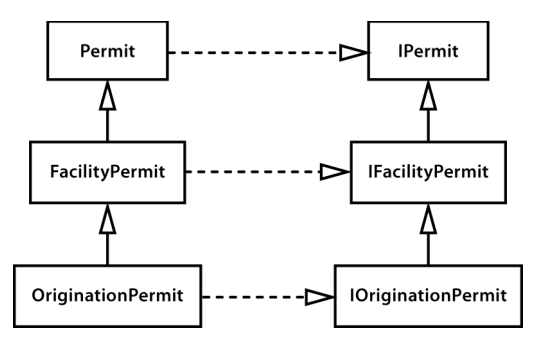

**Rysunek 9.5.** *Hierarchia obiektów klasy Permit z wyodrębnionymi interfejsami*

A fe! To absurdalnie dużo pracy i w ogóle nie podoba mi się kod, jaki byśmy otrzymali. Interfejsy świetnie nadają się do usuwania zależności, ale kiedy zbliżamy się do momentu, gdy między klasami a interfejsami mamy już niemal relację "jeden do jednego", projekt robi się zagracony. Nie zrozum mnie źle — gdy jesteśmy przyparci do muru, dobrze będzie zmierzać w stronę takiego projektu, ale jeśli istnieją inne możliwości, powinniśmy je rozpatrzyć. Na szczęście je mamy.

**Wyodrębnianie interfejsu** (361) jest tylko jednym ze sposobów na usuwanie zależności w odniesieniu do parametru. Czasami opłaca się zadać pytanie, dlaczego zależność jest niedobra. Czasem tworzenie obiektu jest uciążliwe. Niekiedy parametr wywołuje niepożądane efekty uboczne; może komunikuje się z systemem plików albo bazą danych. Innym razem wykonywanie się kodu może zabierać zbyt dużo czasu. Kiedy stosujemy **wyodrębnianie interfejsu** (361), możemy poradzić sobie z tymi wszystkimi problemami, chociaż robimy to, brutalnie odcinając jego połączenie z całą klasą. Jeśli problem kryje się tylko we fragmentach klasy, możemy przyjąć inne podejście i przeciąć połączenie tylko z kłopotliwymi fragmentami.

Przyjrzyjmy się bliżej klasie OriginationPermit. Nie chcemy jej używać w teście, ponieważ komunikuje się ona po kryjomu z bazą danych, kiedy każemy jej przeprowadzić autoryzację:

```
{
 ...
     public void validate() {
         // poáącz siĊ z bazą danych
 ...
         // pobierz informacjĊ o autoryzacji
 ...
         // ustaw flagĊ autoryzacji
          ...
         // zamknij bazĊ danych
          ...
     }
}
```
Nie chcemy tego robić w teście — musielibyśmy wprowadzić do bazy danych jakieś fałszywe wpisy, co zdenerwowałoby jej administratora. Gdyby się o tym dowiedział, przyszłoby nam postawić mu obiad, ale i tak byłby poirytowany. I bez tego jego praca jest wystarczająco trudna.

Inną strategią, którą moglibyśmy przyjąć, jest **utworzenie podklasy i przesłonięcie metody** (398). Możemy utworzyć klasę o nazwie FakeOriginationPermit, która udostępnia metodę ułatwiającą zmianę flagi uwierzytelnienia. Następnie w podklasach moglibyśmy przesłonić metodę validate i podczas testowania klasy IndustrialFacility przestawić flagę uwierzytelniania w taki sposób, jaki tylko będzie nam potrzebny. Oto całkiem dobry, pierwszy test:

```
public void testHasPermits() {
    class AlwaysValidPermit extends FakeOriginationPermit
     {
         public void validate() {
         // ustaw flagÚ uwierzytelnienia
         becomeValid();
      }
    };
    Facility facility = new IndustrialFacility(Facility.HT_1, "b",
                                                new AlwaysValidPermit());
    assertTrue(facility.hasPermits());
}
```
W wielu językach możemy tworzyć takie klasy "w locie" za pomocą metod. Chociaż nie lubię tego często robić w kodzie produkcyjnym, sposób ten jest całkiem wygodny podczas testowania. Bardzo prosto możemy tworzyć przypadki specjalne.

**Tworzenie podklasy i przesłanianie metody** (398) jest pomocne podczas usuwania zależności dotyczących parametrów, ale czasami faktoryzacja metod w klasie nie jest idealnym rozwiązaniem tego problemu. Mieliśmy szczęście, że zależności, które nam przeszkadzały, były odizolowane w metodzie validate. W najgorszym przypadku są one splecione z potrzebną nam logiką, a my najpierw musimy wyodrębnić metody. Może to być proste, gdy mamy narzędzie refaktoryzujące. Jeśli nie dysponujemy takim narzędziem, przydatne mogą okazać się niektóre z technik opisanych w rozdziale 22., "Muszę zmienić monstrualną metodę, lecz nie mogę napisać do niej testów".

# **Skorowidz**

#define, 52 #include, 53, 61

#### **A**

abstrakcyjna klasa nadrzędna, 386, 389 Account, 135, 409 AccountDetailFrame, 158, 161, 162, 163 po topornej refaktoryzacji, 163 ACMEController, 91 adaptacja parametru, 328 czynności, 331 pomocne funkcje języka, 156 ryzyko, 330 AddEmployeeCmd, 275, 281 AddOpportunityFormHandler, 99, 100 AddOpportunityXMLGenerator, 99 addPermit, 138 AddsEmployeeCmd, 279 addText, 177 adnotowanie listingów, 221 obrysowywanie bloków, 222 wyodrębnianie metod, 222 wyodrębnianie odpowiedzialności, 221 zrozumienie skutków zmiany, 222 zrozumienie struktury metody, 221 AGGController, 340 algorytm pisania testów charakteryzujących, 196 analiza rozmowy, 232 opisywanie projektów, 233 rozbieżność między rozmową a kodem, 233 analiza skutków, 179 punkty przechwycenia, 184 wsparcie zintegrowanego środowiska programistycznego, 166 analizator reguł, 255 AnonymousMessageForwarder, 111, 113

aplikacja bez struktury, 225 jako wywołania API, 209 odpowiedzialność kodu, 213 zidentyfikowanie obliczeniowego rdzenia kodu, 213 architekt, 225 architektura systemu, *Patrz* struktura aplikacji ArithmeticException, 105 arkusz z tekstem, 47 ArtR56Display, 41 asercje, 196 aspekty, 177 assertEquals, 69 AsyncReceptionPort, 405 automatyczna refaktoryzacja, 63, 64 bez testów, 65, 297 długie metody, 297

#### **B**

BankingServices, 368 bezpieczeństwo, 331 bezpieczne zmiany, 239 biblioteka, 207 fałszywek, 241 graficzna, 57 BillingStatement, 188, 189 BindName, 338 błędy, 200 BondRegistry, 365 budowanie systemu, 321 buildMartSheet, 59

#### **C**

 $C_{++}$ , 141 calculatePay(), 87 CAsyncSslRec, 50

CCAImage, 153 cell, 58 charakterystyka działania kodu, 213 charakteryzowanie klas, 199 heurystyka, 199 przekazywane informacje, 200 znajdowanie błędów, 200 charakteryzowanie rozgałęzień, 202 chwilowe sprzężenie, 85 ciąg skutków, 186 zależności, 143 classpath, 55 ClassReader, 169 CLateBindingDispatchDriver, 338 Command, 279, 282 z usuniętą duplikacją, 288, 289 command/query separation, 161 CommoditySelectionPanel, 297 const, 176, 178, 179, 370 ConsultantSchedulerDB, 99 Coordinate, 177 CppClass, 166, 170, 179 CppUnitLite, 68 CRC, 230 createForwardMessage, 398 CreditMaster, 123 CreditValidator, 122 cudzy kod, 10, 11 algorytm dodawania zmian, 36 brak warstw abstrakcji, 330 dołączanie, 209 dylemat, 34 identyfikacja miejsca zmian, 36 język proceduralny, 239 kontakt z większą społecznością, 322 kopiowanie kodu, 108 miejsca na wstawienie testów, 36 motywacja do pracy, 322 myślenie o skutkach, 170 narzędzia pracy, 63 objęcie testami, 103 pisanie testów, 37 podstawowa poprawność, 179 praca nad kodem, 321 programowanie sterowane testami, 109 refaktoryzacja, 37 reguły w bazie kodu, 179 skutki zmian, 166

słabe przystosowanie do testowania, 47 szukanie błędów, 195 umieszczenie klasy w jarzmie testowym, 97 usuwanie zależności, 35, 37 utworzenie obiektu klasy, 122 wprowadzanie zmian, 33 wyodrębnianie metody, 414 zaśmiecenie interfejsami, 330 znajdowanie błędów, 200 zniechęcenie, 322 CustomSpreadsheet, 59 czas wprowadzenia zmiany, 75 długość, 95 kiełkowanie klasy, 80 metody, 77 opakowywanie klasy, 88 metody, 85 opóźnienie, 96 usuwanie zależności, 97 zrozumienie kodu, 95 czysty kod, 12

#### **D**

dane statyczne, 347 db\_update, 52 declarations, 167 Declarations, 170 deklaracja using, 154 deklarowanie typu, 338 dekorator, 89 delegator instancji, 367 delegowanie do klasy, 115 delete, 132 destruktor, 132 wirtualny, 357 detailDisplay, 160 diagramy, 230 dispatchPayment(), 86, 87 Display, 42 długie metody, 293, 411 automatyczna refaktoryzacja, 297 zmiana kolejności instrukcji, 297 nadawanie nazw wysokopoziomowym fragmentom metod, 298 narzędzia refaktoryzujące, 297

przeniesienie do nowej klasy, 332 przenoszenie metod, 299 refaktoryzacja, 296 ręczna refaktoryzacja, 300 gromadzenie zależności, 305 wprowadzenie zmiennej rozpoznającej, 300 wyłonienie obiektu metody, 306 wyodrębniaj to, co znasz, 304 rodzaje, 294 strategia, 307 bądź gotów na powtórne wyodrębnianie, 309 szkieletyzuj metody, 307 szukaj sekwencji, 307 wyodrębniaj małe fragmenty, 309 wyodrębniaj najpierw do bieżącej klasy, 308 wyłonienie obiektu metody, 332 wyodrębnianie kodu, 297 poleceń, 304 wyodrębnienia o niskiej liczbie powiązań, 304 zachowanie głównej logiki, 305 złożona logika, 300 zmienne rozpoznające, 303 dodawanie funkcji, 21, 24, 25 nowej funkcjonalności, 103 do klasy, 83 duplikaty, 103 kiełkowanie, 103 nowy kod, 77 opakowywanie, 103 oszacowanie czasu, 77 poddawanie kodu testom, 103 programowanie sterowane testami, 104 umieszczanie w podklasach, 113 uproszczenie parametru, 384 usuwanie duplikatów, 109 w jednym miejscu, 91 wiele istniejących obiektów, 91 zbiór własności, 114 zmiany w wielu miejscach, 183 zachowania do istniejących metod, 85 dołączanie kodu, 209 DOMBuilder, 300 dostęp do kodu, 151

dostrzeganie odpowiedzialności, 257 double, 203 draw(), 333 drawPoint, 334 drugi moment statystyczny, 107 duplikaty, 103 eliminacia, 275 usuwanie, 108 duże klasy, 253 decyzje, które można zmienić, 259 dezorientacja, 253 edytuj i módl się, 254 główna odpowiedzialność, 266 grupowanie metod, 257 kiełkowanie klasy, 254 metody, 254 po wyodrębnieniu klasy, 273 przenoszenie kodu, 268 refaktoryzacja, 254 szybka, 269 wyodrębnianie klasy, 271 rozdzielanie interfejsu, 268 skupienie na bieżącej pracy, 269 strategia, 270 taktyka, 270 testowanie, 254 ukryte metody, 258 wewnętrzne relacje, 259 wyodrębnianie klas, 259 wybór techniki, 270 zasada rozdzielania interfejsów, 268 zidentyfikowanie odpowiedzialności, 256 dylemat jednorazowości, 208 ograniczonego przesłaniania, 208 dynamiczna konsolidacja, 55 dyrektywy #include, 143 include, 141 kompilacji warunkowej, 52 typedef, 406 using, 141 dziedziczenie, 110 problemy, 113 wywołanie błędów, 116

#### **E**

edytowanie kodu, 311 błędy, 314 edytowanie jednego elementu naraz, 313 programowanie w parach, 318 superświadome, 312 wsparcie kompilatora, 317 zachowania, 312 zachowywanie sygnatur, 314 zmiany w metodach, 314 edytuj i módl się, 27 edytuj-kompiluj-konsoliduj-testuj, 97 Element, 174 elements, 172 elementy globalne, 340 ominięcie zależności, 396 wytwórnia, 372 Employee, 88 EndPoint, 40 expectedMessage, 111 ExternalRouter, 371

#### **F**

Facility, 134 FakeConnection, 125 FakeDisplay, 42, 44 FakeOriginationPermit, 149 FakeTransactionLog, 362 fałszowanie, 44 fałszywa biblioteka, 375 fałszywe klasy, 235 fałszywe obiekty, 41, 145, 415 dwie strony, 44 tworzenie, 124 wspomaganie testowania, 43 fałszywki, 44, 129, 192 biblioteka, 241 korzystanie, 144 fasada, 267 final, 156, 158, 170, 370 firewall, 177 firstMomentAbout, 105, 106 FIT, 71 fit.Fixture, 55 fit.Parse, 55 FitFilter, 54 Fitnesse, 71

FocusWidget, 132 form\_command, 245 formConnection, 401 formStyles, 349 Formula, 67 FormulaCell, 58 FormulaTest, 67 forward, 243 forwardMessage, 111 Frame, 341 Framework for Integrated Tests, 71 frequently asked questions, 17 FuelShare, 201 funkcja niewirtualna, 365 dostęp przez interfejs, 366 opakowująca, 246 wirtualna  $C_{++}$ , 353 wywoływanie przesłoniętych funkcji, 402 zastąpienie zmiennej instancji, 401 wolna, 343, 384, 415 funkcje buildMartSheet, 59 db\_update, 52 form\_command, 245 formStyles, 349 GetOption, 343 ksr\_notify, 241, 247 leniwy getter, 354 mart\_key\_send, 244 PostReceiveError, 49, 61 report\_deposit, 409 scan\_packets, 241, 242 send\_command, 244 SequenceHasGapFor, 384 setOption, 343 zastępowanie inną, 375 funkcjonalność, 386 rozłożenie w klasach, 388

#### **G**

GDIBrush, 333 generate(), 82 generateIndex, 171, 172 getBodySize(), 284 getDeadtime, 387 getDeclaration(int index), 168

getFrom, 113 getFromAddress, 110, 115, 117 getInstance, 134 getInterface, 168, 181, 182 getKSRStreams, 156 getLastLine, 43 getName, 167 GetOption, 343 getParameterForName, 329 getSize, 283 przeniesienie metody, 284 getter, 353, 396 czas życia, 355 leniwy, 354 getValidationPercent, 122, 125, 126 getValue, 184 globalna wytwórnia, 372 globalResultNotifier, 249 główne zadanie, 254 grafy, 220 granica hermetyzacji, 191 gromadzenie zależności, 305 zmian, 96 grupowanie metod, 257 ćwiczenie grupowe, 258 heurystyka, 257 grupy metod, 386

#### **H**

hasGapFor, 383 hermetyzacja, 182, 347 duże klasy, 254 granica, 191 referencji do wolnych funkcji, 344 referencji globalnej, 247, 249, 251, 340 błędy kompilacji, 342 czynności, 345 fałszywe obiekty, 342 fałszywki, 344 funkcje nieskładowe, 343 nazywanie klasy, 341 nowa klasa, 341 odseparowanie, 342 refaktoryzacja, 342 referencja do elementu składowego klasy, 342

rozpoczynanie, 343 źródło opcji, 344 zmiennej globalnej, 317 hierarchia obiektów klasy Permit, 148 z wyodrębnionymi interfejsami, 148 hierarchia znormalizowana, 118 HttpFileCollection, 156, 158 HttpPostedFile, 156 HttpPostedFileWrapper, 157 HttpServletRequest, 328

#### **I**

identyfikowanie obliczeniowego rdzenia kodu, 213 odpowiedzialności, 257 inne techniki, 269 IHttpPostedFile, 157 imadło programistyczne, 28 import, 54 index, 171 IndustrialFacility, 147 informacja zwrotna, 28, 29 algorytm dokonywania zmian w cudzym kodzie, 36 błyskawiczna, 96 opóźnienie, 96 pokrycie testami, 33 przebudowywanie testu, 102 szybkie uruchamianie testu, 102 testowanie jednostkowe, 30 testy wyższego poziomu, 32 initialize, 130 InMemoryDirectory, 171 instance, 370, 371 instancja testowa, 355 instrukcja warunkowa, 295 int, 203 interakcje w systemie, 261 interfejs, 148 czysty, 357 Display, 42 IHttpPostedFile, 157 IPermitRepository, 140 komunikujący odpowiedzialności, 329 MailService, 214 MessageProcessor, 214 nazywanie, 356, 362

interfejs ParameterSource, 329 PointRenderer, 336 SchedulingTask, 146 interpretery języków, 256 InvalidBasisException, 105 Inventory, 396 InventoryControl, 189 Invoice, 184, 188 inwarianty, 199 IPermitRepository, 140 irytujący parametr, 121, 123 Item, 187 iteracje, 76

## **J**

jarzmo testowania jednostkowego, 66 jarzmo testowe, 30, 126, 415 CppUnitLite, 68 duże klasy, 271 inne platformy xUnit, 70 JUnit, 66, 67 kod zawierający singletony, 135 NUnit, 70 ogólne, 71 Fitnesse, 71 Framework for Integrated Tests, 71 problemy z uruchamianiem metody, 151 separowanie, 39 tworzenie instancji klasy, 97, 121, 122, 334  $C_{++}$ , 144 umieszczanie klasy, 183 utworzenie obiektu, 122 zmiana klasy, 97 jednostki behawioralne systemu, 30 języki proceduralne, 239 a zorientowanie obiektowe, 247 projektowanie obiektów, 251 usuwanie zależności, 393 wyodrębnianie zależności, 251 zorientowane obiektowo rozszerzenia, 251 JUnit, 67, 122, 227 architektura, 227 zestaw obiektów, 68

#### **K**

karta CRC, 230 kiełkowanie, 103 kiełkowanie klasy, 80, 83 czynności, 84 długie metody, 293 duże klasy, 254 uproszczenie parametru, 384 zalety i wady, 84 kiełkowanie metody, 77 czynności, 79 długie metody, 293 duże klasy, 254 przekazanie wartości pustej, 80 przekształcenie w statyczną metodę publiczną, 80 stosowanie, 80 zalety i wady, 80 zastosowanie, 92 klasa abstrakcyjna, 146, 390 biblioteczna, 207 charakteryzowanie, 199 duża, 253 elementy globalne, 340 finalna, 207, 215 główne zadanie, 254 interfejsowa, 344 konwencja nazewnicza, 358, 363 logiczna, 299 nadawanie nazwy, 341 nowa funkcjonalność, 84 odpowiedzialność, 153, 192 pojedyncza, 254 odrębny program testowy, 144 odwzorowanie na zbiór koncepcji, 83 panelowa, 298 pojedyncze instancje, 137 pomocnicza, 367 produkcyjna, 102 przekształcenie w interfejs, 89, 356 reguły z rozdzielonymi odpowiedzialnościami, 256 rozbijanie na fragmenty, 191 schemat funkcjonalności, 260 skróty w nazwach, 289

szablony, 405 testowa, 68, 122 nazewnictwo, 235 testowanie niezależnie od siebie, 137 ukryta, 191 wprowadzanie zmian, 99 wzajemne zależności, 265 zależność od interfejsu, 102 zapieczętowana, 156, 208 zbrylenie, 259 zgodność z zasadą podstawienia Liskov, 117 klasy Account, 135, 409 AccountDetailFrame, 158, 161, 162, 163 AddEmployeeCmd, 275, 281 AddOpportunityFormHandler, 99, 100 AddOpportunityXMLGenerator, 99 AddsEmployeeCmd, 279 AGGController, 340 AnonymousMessageForwarder, 111 ArtR56Display, 41 AsyncReceptionPort, 405 BankingServices, 368 BillingStatement, 188, 189 BondRegistry, 365 CAsyncSslRec, 50 CCAImage, 153 ClassReader, 169 CLateBindingDispatchDriver, 338 Command, 279, 282 CommoditySelectionPanel, 297 ConsultantSchedulerDB, 99 Coordinate, 177 CppClass, 166, 170, 179 CreditMaster, 123 CreditValidator, 122 Declarations, 170 DOMBuilder, 300 Element, 174 Employee, 88 EndPoint, 40 ExternalRouter, 371 Facility, 134 FakeConnection, 125 FakeDisplay, 42 FakeOriginationPermit, 149 FakeTransactionLog, 362 FeeCalculator, 265 fit.Fixture, 55

fit.Parse, 55 FitFilter, 54 FocusWidget, 132 FormulaTest, 67 Frame, 341 FuelShare, 201 GDIBrush, 333 HttpFileCollection, 156, 158 HttpPostedFile, 156 HttpServletRequest, 328 InMemoryDirectory, 171 Inventory, 396 InventoryControl, 189 Invoice, 184, 188 Item, 187 LinkageNode, 359 ListDriver, 213 LoggingEmployee, 89 LoginCommand, 279, 281, 283 LogonCommand, 275 MailForwarder, 110, 213 MailingConfiguration, 115, 116 MailReceiver, 213 MailSender, 213 MessageForwarder, 113, 398 MessageRouter, 371 MimeTesting, 398 ModelNode, 357, 359 NameObjectCollectionBase, 156 NetworkBridge, 40 Node, 359 OffMarketTradeValidator, 391 OpportunityItem, 100 OptionSource, 344 OriginationPermit, 147, 149 OurHttpFileCollection, 157 Packet, 346 PageGenerator, 196 PageLayout, 349 Parser, 191 PaydayTransaction, 361 Permit, 148 PermitRepository, 134, 138 PointRenderer, 335 PremiumRegistry, 365 ProductionModelNode, 357 QuarterlyReportTableHeaderGenerator, 82 QuaterlyReportTableHeaderProducer, 82 Renderer, 333

klasy

Reservation, 260 ResultNotifier, 248 RGHConnection, 123 RouteFactory, 373 RSCWorkflow, 347 RuleParser, 256, 258 Sale, 41 Scanner, 249 ScheduledJob, 266 Scheduler, 142, 387 SchedulerDisplay, 143 SchedulingServices, 388 SchedulingTask, 145 SerialTask, 145 Session, 215 ShippingPricer, 185 StepNotifyController, 90 StyleMaster, 349 SymbolSource, 164 Task, 254 TermTokenizer, 258 TestCase, 67, 68 TestingAsyncSslRec, 50 TestingExternalRouter, 372 TestingMessageForwarder, 399 TestResult, 381 ToolController, 90 TransactionLog, 361 TransactionRecorder, 362 WindowsOffMarketTradeValidator, 391 kod asercji, 67 bez testów, 12 testujący, 30 zastany, 11 kod proceduralny a zorientowanie obiektowe, 247 dodanie nowego zachowania, 244 funkcje wykonujące zadania obliczeniowe, 244 funkcje z wywołaniami zewnętrznymi, 246 możliwości, 251 pułapki zależności, 244 przypadki zmian, 240, 241 kod produkcyjny, 125 funkcje, 344 zastępowanie zmiennej instancji, 132

kod testowy, 125, 235 konwencje nazewnicze klas, 235 lokalizacja testu, 236 oddzielenie od kodu produkcyjnego, 237 komendy, 161 komentarze, 79 kod do wyodrębnienia, 414 kompilacja, 54 kompilator, 317 C++, 142 komponenty wielokrotnego użytku, 133 konfiguracja, 116 konsolidacja dynamiczna, 55 statyczna, 56 konsolidator, 54 konstrukcyjne kłębowisko, 131 konstruktor IndustrialFacility, 147 tworzenie obiektu, 377 ukryte zależności, 128, 131 zależność od obiektu, 129 konwencja kodowania, 208 konwencje nazewnicze klas, 235 Fake, 235 Test, 235 Testing, 236 konwersja problemy, 204 z liczb podwójnej precyzji na całkowite, 203 koszt rekompilacji, 98 koszty metod, 97 kryj i modyfikuj, 27 ksr\_notify, 241, 247

#### **L**

legacy code, 10 leniwy getter, 354 liczba powiązań, 304, 415 liczby podwójnej precyzji, 202 LinkageNode, 359 lista declarations, 167 elements, 172 ListDriver, 213 LoggingEmployee, 89 LoginCommand, 279, 281, 283

LogonCommand, 275 lokalizacja testu, 236 a wdrażanie aplikacji, 237 ograniczenia wdrożeniowe aplikacji, 236 rozmiar kodu wdrożeniowego, 237 lokalizowanie zachowań, 118 long, 203 LONGS\_EQUAL, 69

#### **Ł**

łączenie obiektów, 89

#### **M**

MailForwarder, 213 MailingConfiguration, 115, 116 MailReceiver, 213 MailSender, 213 MailService, 214 makeLoggedPayment, 86 makra, 52 LONGS\_EQUAL, 69 TEST, 69 mart\_key\_send, 244 martwy kod, 389 mechanika zmian, 21 model spoinowy, 47 narzędzia, 63 praca z informacją zwrotną, 27 rozpoznanie i separowanie, 39 testy, 28 unikanie zmian, 26 w dużym systemie, 26 w oprogramowaniu, 21 w zachowaniu, 22 zmiany w systemie, 27 mechanizm dołączania deklaracji klasy do pliku, 142 refleksji, 67 menedżer objaśniający, 353 transakcji, 353 MessageForwarder, 113, 398 MessageProcessor, 214 MessageRouter, 371 metaklasa, 347

metoda abstrakcyjna, 118, 357 delegowanie do funkcji, 249 funkcjonalność, 152 klasy testowej, 67 komenda a zapytanie, 161 monstrualna, 293 nazewnictwo, 381 odpowiedzialność, 255 pomocnicza, 347 przesłanianie, 117 punktowana, 294 sekcje, 295 zmienne tymczasowe, 295 reguła użycia, 199 szkieletyzacja, 307 statyczna, 80, 346, 347 ograniczenie dostępu, 348 zastosowanie, 367 testowalna, 153 upublicznianie, 152 wirtualna, 208, 357 wysunięta, 295 wytwórcza, 351 zmiana na chronioną, 154 metody addPermit, 138 addText, 177 AnonymousMessageForwarder, 113 BindName, 338 calculatePay(), 87 createForwardMessage, 398 dispatchPayment(), 86, 87 draw, 333 draw(), 333 drawPoint, 334 firstMomentAbout, 105, 106 formConnection, 401 forwardMessage, 111 generate(), 82 generateIndex, 171, 172 getBodySize(), 284 getDeadtime, 387 getDeclaration(int index), 168 getFrom, 113 getFromAddress, 110, 115, 117 getInstance, 134 getInterface, 168 181, 182

metody getKSRStreams, 156 getLastLine, 43 getName, 167 getParameterForName, 329 getSize, 283 getValidationPercent, 122, 125, 126 getValue, 184 hasGapFor, 383 initialize, 130 instance, 370, 371 makeLoggedPayment, 86 newFixedYield, 366 nthMomentAbout, 109 parseExpression, 191 pay(), 86, 89 performCommand, 159, 161 populate, 328 QuaterlyReportGenerator, 81 readToken, 170 Recalculate, 58, 60 replaceTrackListing, 23 resetForTesting(), 136 run(), 146, 337 saveTransaction, 364 scan(), 41 secondMomentAbout, 107 setDescription, 163 setSnapRegion, 153 setTestingInstance, 137 setUp, 68 showLine, 42, 44 snap(), 153 someMethod, 402 suspend\_frame, 340 tearDown, 68, 373 testEmpty, 67 uniqueEntries, 78 updateAccountBalance, 368 updateBalance, 368 validate, 149, 346, 347 void testXXX(), 67 WorkflowEngine, 351 write, 275, 278, 279 writeBody, 280, 286 writeField, 278 miejsca deklaracii, 304 na wstawienie testów, 36, 175 zmian, 36

mieszana kompilacja, 395 MimeTesting, 398 minitesty integracyjne, 192 model spoinowy, 47 ModelNode, 357, 359 modułowość, 48 modyfikacje w testach, 184 modyfikowanie danych statycznych lub globalnych, 177 obiektów przekazywanych jako parametry, 177 monstrualna metoda, 293 mutable, 179

#### **N**

nadawanie nazw interfejsom, 362 należyta staranność, 27 NameObjectCollectionBase, 156 narzędzia, 63 do automatycznej refaktoryzacji, 63 wybór, 64 zachowania, 64 do refaktoryzacji długie metody, 297 osobliwości, 204 do wyszukiwania skutków, 177 jarzmo testowania jednostkowego, 66 make, 102 obiekty pozorowane, 65 ogólne jarzmo testowe, 71 nazewnictwo, 356, 362 metod, 381, 404 NetworkBridge, 40 newFixedYield, 366 niepowodzenia testów, 96 niewykrywalne skutki uboczne, 158 Node, 359 notatki, 220 nthMomentAbout, 109 N-ty moment statystyczny, 107 NUnit, 70

#### **O**

obiekt metody, 332 nie korzystający z innych obiektów, 158 objaśniający, 351 opakowujący, 157

pozorowany, 45, 65, 415 biblioteki, 329 wewnątrz innych obiektów, 145 wprowadzanie zmian w zachowaniu, 403 obiekty, 144 CustomSpreadsheet, 59 Formula, 67 globalResultNotifier, 249 HttpPostedFileWrapper, 157 ResultNotifier, 249 SchedulingTask, 145 testDigit, 67 obrysowywanie bloków, 222 obsługiwanie parametrów, 176 oddzielenie komendy od zapytania, 161 odpowiedzialności, 213, 254 delegowanie, 267 dostrzeganie, 257 główna, 257, 266 grupowanie metod, 257 klasy, 199 metoda prywatna, 258 nazwa klasy, 255 nazwy metod, 255 schematy funkcjonalności, 265 skuteczne rozdzielanie, 257 strategia rozbijania klasy, 270 wydzielona klasa, 264 wyłonienie obiektu metody, 306 odwołania do klas bibliotecznych, 207 odwracanie rozkładu, 10 odzwierciedlanie i opakowywanie API, 215, 216 odseparowanie od klasy, 157 OffMarketTradeValidator, 391 ograniczenia w projektach, 208 opakowywanie, 103 opakowywanie klasy, 88 czynności, 92 dodawanie zachowania, 91 wzorzec dekoratora, 89 zastosowanie, 92 opakowywanie metody, 85 czynności, 87 dodawanie nowej metody, 86 umieszczanie zmienionej metody w starym kodzie, 86 wprowadzanie spoin, 87 zalety i wady, 88 zastosowanie, 92

operator delete, 132 zasięgu, 50 opowiadanie historii systemu, 226 sesja JUnit, 227 opóźnienie, 96 OpportunityItem, 100 OpportunityProcessing, 100 OptionSource, 344 optymalizacja, 24 a nowa funkcjonalność, 24 zmieniane elementy, 24 OriginationPermit, 147, 149 ortogonalność, 290 osłabianie ochrony dostępu, 155 OurHttpFileCollection, 157

#### **P**

Packet, 346 PageGenerator, 196 PageLayout, 349 pakiety, 100 refaktoryzacja struktury, 101 struktura, 101 papierowy widok, 399 ParameterSource, 329 parametry, 176 cebulowy, 144 zaliasowany, 147 parametryzacja konstruktora, 129, 140, 377 czynności, 379 dodanie parametru, 378 hermetyzacja, 182 referencji globalnej, 342 kod, 129 kopia konstruktora, 378 nowy konstruktor, 379 problemy, 130 użycie zmiennych globalnych, 133 w językach zezwalających na domyślne argumenty, 379 wady, 379 zmienna instancji, 378 zorientowanie obiektowe, 249 parametryzacja metody, 140, 381 czynności, 382 hermetyzacja referencji globalnej, 342 użycie zmiennych globalnych, 133 wada, 140

parseExpression, 191 Parser, 191 pay(), 86, 89 PaydayTransaction, 361 performCommand, 159, 161 PermitRepository, 134, 138, 147 testowa instancja klasy, 136 pierwszy moment statystyczny, 104 pisanie testów, 37, 195 charakteryzujących, 196 heurystyka, 205 klasy, 199 dla istniejącego kodu, 193 dla metody, 199 prywatnej, 152 dla rozgałęzienia, 202 efekty, 75 fałszywa klasa, 124 interfejsy użytkownika, 66 ogólna liczba, 198 pod presją czasu, 76 podczas opracowywania projektu, 47 podczas wprowadzania zmian, 77 programowanie sterowane testami, 109 sprawdzających funkcjonalność, 158 klasę, 183 testowanie ukierunkowane, 200 w punkcie przechwycenia, 187 w punktach zwężenia, 192 weryfikujących metody, 151 problemy, 151 wyłonienie obiektu metody, 332 Platforma dla Testów Zintegrowanych, 71 platforma testowa CppUnitLite, 68 Fitnesse, 71 Framework for Integrated Tests, 71 JUnit, 67 NUnit, 70 TestKit, 70 xUnit, 66 platformy, 133 plik nagłówkowy, 53 podklasy dla dwóch różnych opcji, 112 testowe, 236, 348, 388, 415 PointRenderer, 335 pojedyncze instancje, 137, 139

pokrycie testami, 33, 182 pomocne funkcje języka, 155 popagacja skutków, 176 poprawianie błędów, 21, 24 a nowa funkcjonalność, 25 populate, 328 porządkowanie, 23 PostReceiveError, 49, 61 poszukaj decyzji, które można zmienić, 259 poukrywane zależności, 81 powielony kod, 275 generalizowanie zmiennej, 285 klasa nadrzędna, 279 opracowanie testów po refaktoryzacji, 278 pierwsze kroki, 278 po usunięciu duplikacji, 289 skupione metody, 290 utrata elastyczności, 289 wyłaniający się projekt, 290 przenoszenie metod, 281, 286 refaktoryzacja, 275 rozpoczynanie, 278 rozpoczęcie od małych kroków, 279 zasada otwarte-zamknięte, 291 powtórne wyodrębnianie, 309 pozorowany obiekt, 45 pozostawianie zachowania, 25 praca inicjalizacyjna konstruktorów, 351 praca z informacją zwrotną, 27 PremiumRegistry, 365 preprocesor, 61, 143, 242 makr, 51 przedefiniowanie tekstu, 410 preprocesowanie, 52 proces budowania alokowanie klas w pakietach, 102 optymalizacja przeciętnego czasu budowy, 102 pakiety, 100 przyspieszenie, 100 w odniesieniu do kodu, 101 rekompilacja, 98 struktura pakietu, 101 średni czas budowy, 98 usuwanie zależności, 98, 102 wyodrębnienie implementera, 98, 99, 100 interfeisu, 98 zmiana fizycznej struktury projektu, 98

ProductionModelNode, 357 programowanie ekstremalne, 14 programowanie różnicowe, 110, 415 kluczowe aspekty projektu, 112 korzystanie z dziedziczenia, 113 z klas, 115 tworzenie podklas, 112 zalety, 118 zasada podstawienia Liskov, 116 zastosowanie, 116 zbiór własności, 113 zmiana konstruktora klasy, 113 programowanie sterowane testami, 104, 110, 415 algorytm, 104 dla cudzego kodu, 110 edytowanie kodu, 312 kiełkowanie klasy, 82 metody, 78 kod cudzy, 109 odpowiedzi, 105 proceduralny, 244 kompilowanie testu, 105, 106, 107 powodzenie testu, 105, 106, 108 próbowanie, 322 przypadek testowy kończący się niepowodzeniem, 104, 105, 107 usuwanie duplikatów, 105, 106, 108 programowanie w parach, 318 projekt przyjazny testowaniu, 47 w kategorii obiektów, 230 przedefiniowanie szablonu, 405 czynności, 407 udostępnianie alternatywnych definicji metod, 407 w C++, 407 tekstu, 409 czynności, 410 wady, 409 w locie, 409 przeformułowanie kodu, 246 przeglądarka refaktoryzująca kod, 63 przekazanie parametru, 374

przekazywanie pustej wartości, 126 kiełkowanie metody, 80 parametr cebulowy, 145 w kodzie produkcyjnym, 127 przenoszenie metod, 272, 346 do abstrakcyjnej klasy nadrzędnej, 388 przepisanie systemu, 225 przesłanianie metod, 117 wywoływanie, 402 przesunięcie funkcjonalności w górę hierarchii, 386 czynności, 389 zachowania, 115 zależności w dół hierarchii, 390 czynności, 392 przewidywanie skutków, 166 przywieranie statyczne, 367 punkt dostępowy, 53, 54 spoiny konsolidacyjnej, 57 spoiny obiektowe, 59 punkt przechwycenia, 184, 416 dobieranie, 187 ograniczony, 186 śledzenie skutków w przód, 185 wyższego poziomu, 187 punkt zmiany, 172, 187, 189, 416 punkt zwężenia, 98, 184, 189, 190, 416 ocena projektu, 191 pułapki, 192 schemat funkcjonalności, 265 testy, 193 w kodzie proceduralnym, 240 znajdowanie, 190 puste karty CRC, 230 opis systemu do głosowania, 231 wskazówki korzystania, 232 pusty obiekt, 127

## **Q**

QuarterlyReportTableHeaderGenerator, 82 QuaterlyReportGenerator, 81

#### **R**

rdzenna logika, 214 readToken, 170 Recalculate, 58, 60

refaktoryzacja, 23, 35, 64, 411 a nowa funkcjonalność, 24 automatyczna, 63 bez testów, 327 charakterystyka elementów, 204 długie metody, 296 duże klasy, 254 klasy, 144 metody, 116 podatność na błędy, 314 powielony kod, 275, 278 przygotowanie pola, 183, 188 ręczna, 63, 204, 300 rozdzielenie interfejsu, 269 sparametryzowanie konstruktora, 130 sprawdzenie zachowania, 204 struktury pakietu, 101 szybka, 222 techniki usuwania zależności, 327 testy, 201 wysokopoziomowe, 184 toporna, 164 upraszczanie typu parametru, 35 w skali mikro, 312 wsparcie, 63 wspierająca testowanie, 327 wydzielanie interfejsu, 35 wyodrębnianie metody, 164 zasada pojedynczej odpowiedzialności, 254 zmieniane elementy, 24 zmienne rozpoznające, 303 referencja globalna, 340 zastąpienie getterem, 396 refleksje, 155 reguły, 179 użycia metody, 199 rekompilacja, 98 klas zależnych od klasy produkcyjnej, 102 zapobieganie, 100 Renderer, 333 replaceTrackListing, 23 report\_deposit, 409 Reservation, 260 schemat funkcjonalności, 262 resetForTesting(), 136 ResultNotifier, 248 ręczna refaktoryzacja, 300 RGHConnection, 123 metody, 124

RouteFactory, 373 rozgałęzienia charakteryzowanie, 202 rozkład kodu, 10 rozmieszczanie testów, 36, 60, 151 rozległe zależności globalne, 140 skutki zmian, 165 rozpoznanie, 39 fałszywki, 45 parametryzacja metody, 381 spoina konsolidacyjna, 57 warunków w metodzie, 300 RSCWorkflow, 347 RuleParser, 256, 258 run(), 146, 337 rysunki, 220

#### **S**

Sale, 41 z hierarchią wyświetlaczy, 42 sanity checks, 64 saveTransaction, 364 scan(), 41 scan\_packets, 241, 242 Scanner, 249 ScheduledJob, 266 Scheduler, 142, 387 tworzenie klasy, 143 Scheduler.h, 143 SchedulerDisplay, 143 SchedulingServices, 388 SchedulingTask, 145, 146 SchedulingTaskPane tworzenie instancji klasy, 145 schemat funkcjonalności, 260, 416 skupiska, 263 zastosowanie, 261, 265 schemat skutków, 168, 172, 416 a schemat funkcjonalności, 261 dla klasy CppClass, 180 dla systemu fakturującego, 188 punkt zwężenia, 189 rysowanie, 174 upraszczanie, 169, 180 wspólnie używane elementy, 190 zastosowanie, 261 znajdowanie ukrytych klas, 191

sealed, 156, 158 secondMomentAbout, 107 sekwencje, 307 send\_command, 244 separowanie, 39, 56 parametryzacja metody, 381 spoina konsolidacyjna, 57 uproszczenie parametru, 383 SequenceHasGapFor, 384 seria testów, 172 SerialTask, 145 serwer listy mailingowej, 214 Session, 215 setDescription, 163 setOption, 343 setSnapRegion, 153 setter, 132 zmieniający bazowe obiekty, 403 setTestingInstance, 135, 137 setUp, 68 ShippingPricer, 185 showLine, 42, 44 siatka zabezpieczająca, 27 singleton, 135, 137, 370, 372 osłabienie wartości, 136 własności, 135, 138 powody używania, 137 właściwości wspólne, 370 zastępowanie, 370 składnia UML, 220 skróty, 289 skupienie na bieżącej pracy, 269 skutki zmian, 165 adnotowanie listingów, 222 hermetyzacja, 182 lista elementów, 167 myślenie o skutkach, 166 narzędzia do wyszukiwania, 177 ograniczanie, 180 określanie miejsca testów, 175 po użyciu danych globalnych i statycznych, 176 propagacja, 176, 177 punkt przechwycenia, 184 schemat skutków, 168 szukanie, 177 śledzenie w przód, 171 upraszczanie schematów, 180 w języku C++, 178

wyciąganie wniosków z analizy, 179 znajomość języka programowania, 177 słowa kluczowe, 176 Smalltalk, 63 snap(), 153 someMethod, 402 spoiny, 48, 49, 251, 416 konsolidacyjne, 54, 61, 345, 416 kod proceduralny, 241 środowisko testowe i produkcyjne, 58 obiektowe, 51, 58, 61, 252, 416 właściwości, 247 wprowadzenie delegatora instancji, 367 preprocesowe, 51, 61, 345 punkt dostępowy, 53, 57 rodzaje, 51 w języku zorientowanym obiektowo, 58 w kodzie proceduralnym, 240 właściwy wybór, 61 wprowadzanie podczas dodawania funkcjonalności, 87 zastosowania, 51 statyczne części klasy, 347 statyczny setter, 370 StepNotifyController, 90 strategia, 270 strukturalne ustępstwa dla długich metod, 307 String, 167 struktura aplikacji, 225 analiza rozmowy, 232 architekt, 225 diagramy, 230 historia systemu, 226 obraz całości, 226 prosty obraz, 227 przeszkody poznania, 225 puste karty CRC, 230 wzrost złożoności, 229 zachowanie nienaruszonej architektury, 226 znajdowanie nowych abstrakcji, 229 StyleMaster, 349 supersede, 404 superświadome edytowanie, 312 suspend\_frame, 340 SymbolSource, 164 system bazujący na API, 209 dobrze utrzymywany a system obcy, 95 konserwowany, 95

szablony parametryzacja, 407 przedefiniowanie, 405 w C++, 407 szkicowanie fragmentów projektu, 221 szkieletyzacja metody, 307 szukanie błędów, 195 sekwencji, 307 szwy, 297 szybka refaktoryzacja, 222, 269 zagrożenia, 223

# **Ś**

śledzenie skutków, 176 śledzenie w przód, 171 seria testów, 172

#### **T**

taktyka, 270 Task, 254 tearDown, 68, 373 TermTokenizer, 258 TEST, 69 TestCase, 68 testDigit, 67 testEmpty, 67 TESTING, 54, 242 TestingAsyncSslRec, 50 TestingExternalRouter, 372 TestingMessageForwarder, 399 TestKit, 70 testowanie, 66 alternatywne funkcje, 44 automatyczne, 195 cudzego kodu, 51 fałszywe obiekty, 41, 43 fałszywki, 44 jednocześnie kilku zmian, 183 jednostkowe, 29 grupowanie, 31 testowanie w izolacji, 30 xUnit, 66 języków .NET, 70 klas, 192 klasy Scheduler, 142 logiki, 245

metody prywatnej, 152, 258 publicznej, 152 statycznej, 346 obiektów, 377 obiekty pozorowane, 45 odwołania do biblioteki graficznej, 56 podstawianie innej wersji klasy, 55 regresyjne, 28 tworzenie odrębnej biblioteki dla klasy, 56 ukierunkowane, 200 wyodrębnianie metody, 303 uruchamiane edycją, 312 uruchamianie metody bez wywoływania funkcji, 49 wiązanie nazw, 338 wyodrębnianie klas, 48 zmiana metody w chronioną, 60 zmienianych metod, 154 zmienne globalne, 135 TestResult, 381 testy, 28 a automatyczna refaktoryzacja, 64 automatyczne, 195 czas trwania, 96 dla klas, 33 dla metod ukrytych, 152 dokumentujące, 198 dołączenie pliku, 243 informacje zwrotne, 29 integracyjne, 31 konstrukcyjne, 122 mieszanie z kodem źródłowym, 242 modyfikowalnych fragmentów kodu, 247 na wyższym poziomie, 34 pisanie, 37 poczytalności, 64 podejrzane, 198 pokrywające, 184 pokrywanie kodu, 33 praca inicjalizacyjna konstruktorów, 351 słonecznego dnia, 204 specyfikujące, 195 spodziewane wartości, 198 umieszczanie, 33 usuwanie zależności, 35 utrzymujące, 195 wykonywane ręcznie, 195 wykrywające zmianę, 28

wysokopoziomowe, 184 wyższego poziomu, 32 zmiany w kodzie, 34 testy charakteryzujące, 165, 192, 196, 198, 416 grupę klas, 188 konwersja, 204 śledzenie w przód, 171 testy duże, 192 czas wykonywania, 31 lokalizacja błędów, 30, 31 pokrycie, 31 problemy, 30 testy jednostkowe, 30, 416 cechy, 31, 32 wolne, 32 zagrożenia, 192 thing, 354 ToolController, 90 TransactionLog, 361 TransactionRecorder, 362, 363 tworzenie indeksu, 172 instancji klasy  $C_{++}$ , 144 w jarzmie testowym, 121 obiektów, 144 w konstruktorach, 351, 401 zmiennych globalnych, 135 tworzenie podklasy i przesłanianie metody, 128, 398 automatyczna refaktoryzacja, 299 czynności, 400 fałszywy singleton, 139 niewykrywalne skutki uboczne, 162 ostrożność, 399 papierowy widok, 399 parametr zaliasowany, 149 stosowanie, 390 typedef, 406, 408

#### **U**

udostępnianie setterów, 403 ukryta metoda, 152, 258 ukryta zależność, 128 ulepszanie projektu, 23 umieszczanie klasy w jarzmie testowym, 121 irytująca zależność globalna, 133 irytujący parametr, 121 parametr cebulowy, 144

parametru zaliasowanego, 147 parametryzacja konstruktora, 131 ukryta zależność, 128 zależności dyrektyw include, 141 UML, 220, 230 unikanie zmian, 26 uniqueEntries, 78 updateAccountBalance, 368 updateBalance, 368 uproszczenie parametru, 383 czynności, 385 typu parametru, 35 upublicznienie metody, 152 statycznej, 315, 332, 346, 347 czynności, 348 przekształcanie metody oryginalnej na statyczną, 347 dostęp do kodu, 151 uruchamianie metody w jarzmie testowym adaptacja parametru, 156 niewykrywalne skutki uboczne, 158 osłabianie ochrony dostępu, 155 pomocne funkcje języka, 155 problemy, 151 ukryta metoda, 152 upublicznanie metody, 152 using, 141, 154 usuwanie duplikatów, 108, 109, 291 generalizowanie zmiennej, 285 zasada otwarte-zamknięte, 291 nieużywanego kodu, 223 usuwanie zależności, 35, 37, 39, 51 cel, 330 czas wprowadzenia zmiany, 97 efekty, 75 lokalnych, 349 na potrzeby testów, 315 od elementów globalnych, 340 od typów, 353 opakowywanie parametru, 329 osłabianie ochrony dostępu, 155 patrzenie naprzód, 329 preprocesor, 242 programowanie w parach, 318 rozpoznanie, 39 separowanie, 39

usuwanie zależności techniki, 325 adaptacja parametru, 328 hermetyzacja referencji globalnej, 340 parametryzacja konstruktora, 377 parametryzacja metody, 381 przedefiniowanie szablonu, 405 przedefiniowanie tekstu, 409 przesunięcie funkcjonalności w górę hierarchii, 386 przesunięcie zależności w dół hierarchii, 390 uproszczenie parametru, 383 upublicznienie metody statcznej, 346 utworzenie podklasy i przesłonięcie metody, 398 uzupełnianie definicji, 338 wprowadzenie delegatora instancji, 367 wprowadzenie statycznego settera, 370 wyłonienie obiektu metody, 332 wyodrębnienie i przesłonięcie gettera, 353 wyodrębnienie i przesłonięcie metody wytwórczej, 351 wyodrębnienie i przesłonięcie wywołania, 349 wyodrębnienie implementera, 356 wyodrębnienie interfejsu, 328, 361 zastąpienie funkcji wskaźnikiem do funkcji, 393 zastąpienie referencji globalnej getterem, 396 zastąpienie zmiennej instancji, 401 zastępowanie biblioteki, 375 tworzenie interfejsu, 146 tworzenie podklasy i przesłanianie metody, 149 w C++, 407 w językach proceduralnych, 393 w kodzie proceduralnym, 239 wiele zmian w jednym miejscu, 183 wprowadzanie więcej interfejsów i klas, 102 zachowywanie sygnatur, 315 znajdowanie klas, 55 związanych z parametrami, 328 utrzymanie zachowania, 25 ryzyko, 25 utworzenie abstrakcii, 385 podklasy i przesłanianie metody, 138

uzupełnianie definicji, 338 czynności, 339 osobny plik wykonywalny, 339 zestawy definicji, 339 uzyskanie źródłowego pozwolenia, 147

#### **V**

validate, 149, 346, 347 ValueCell, 58 void testXXX(), 67

#### **W**

wariacje w systemach, 118 wartości zwrotne, 177 wewnętrzne relacje, 259 wiązanie nazw, 338 widok papierowy, 399 wiele zmian w jedym miejscu, 183 punkty przechwycenia, 184 wyższego poziomu, 187 punkty zwężenia, 191 pułapki, 192 wielokrotne użycie, 133 kodu, 207 WindowsOffMarketTradeValidator, 391 wirtualna funkcja, 61 własności, 115 wnioski z analizy skutków, 179 WorkflowEngine, 351 wprowadzenie delegatora instancji, 367 czynności, 368 statycznego settera, 136, 140, 370 czynności, 374 globalna wytwórnia, 372 hermetyzacja referencji globalnej, 342 wyodrębnienie interfejsu, 372 write, 275, 278, 279 writeBody, 280, 286 writeField, 278 przeniesienie metody, 283 wskaźniki do funkcji, 246, 393 deklaracje, 393 usuwanie zależności, 393 wsparcie kompilatora, 156, 317 pomocne funkcje języka, 157 przenoszenie metod, 272, 334

wykonywane kroki, 317 wyodrębnianie metod, 365, 412 zastępowanie referencji, 406 zastosowanie, 318 zastrzeżenia stosowania, 272 zmiana referencji w aplikacji, 139 wsparcie zintegrowanego środowiska programistycznego w analizie skutków, 166 wstępna refaktoryzacja, 314 wybór metody do testowania, 165 myślenie o skutkach, 166 narzędzia do wyszukiwania skutków, 177 propagacja skutków, 176 śledzenie w przód, 171 upraszczanie schematów skutków, 180 wnioski z analizy skutków, 179 wydorębnianie metody zestaw testów weryfikujących, 411 wydzielenie interfejsu, 35 klas, 327 wyłonienie obiektu metody, 306, 332 czynności, 337 dostęp do kodu, 151 odmiany, 336 publiczny konstruktor, 333 schemat, 336 zachowywanie sygnatur, 316 zmienne instancji, 333 wyodrębniaj to, co znasz, 304 wyodrębnianie bazujące na odpowiedzialnościach, 215, 216 wyodrębnianie i przesłanianie gettera, 131, 351, 353 czas życia gettera, 355 czynności, 355 leniwy getter, 354 menedżer transakcji, 353 wady, 355 wyodrębnianie i przesłanianie metody fabrycznej, 131 ukryte zależności konstruktora, 131 wytwórczej, 351 czynności, 352 możliwości zastosowania, 351 wyodrębnianie i przesłanianie wywołania, 349 czynności, 350 kod po wyodrębnieniu, 349 użycie zmiennych globalnych, 134 wyodrębnianie metody, 350

wyodrębnianie implementera, 356 czynności, 358 klasy w hierarchii dziedziczenia, 359 opakowywanie klasy, 89 parametr cebulowy, 145 zaliasowany, 147 przekazywanie instancji klasy do obiektu, 132 w klasie ConsultantSchedulerDB, 99 OpportunityItem, 100 wyodrębnienie interfejsu, 140 zależności podczas budowania, 98, 99, 100, 102 wyodrębnianie interfejsu, 98, 129, 328, 361 automatyczne wsparcie refaktoryzacji, 361 czynności, 365 i funkcji niewirtualnych, 365 Java, 145 klasy w hierarchii dziedziczenia, 360 nadawanie nazw interfejsom, 362 opakowywanie klasy, 89 osłabienie ochrony konstruktora, 372 parametr cebulowy, 145 zaliasowany, 147, 148 przekazywanie instancji klasy do obiektu, 132 stopniowe wyodrębnianie, 361 tworzenie fałszywego obiektu, 124 instancji klasy, 334 wycięcie metod, 361 względem singletona, 139 zależności podczas budowania, 102 wyodrębnianie klas a dziedziczenie, 272 bez przeprowadzania testów, 271, 272 duże klasy, 271 refaktoryzacja, 259 wyodrębnianie kodu cele, 297 wyodrębnianie metod, 88, 114, 222, 411 automatyczne narzędzia, 299 błędy, 315 konwersji typu, 304 czynności, 411 do bieżącej klasy, 308 długie metody, 296 gromadzenie zależności, 305 liczba powiązań, 304

wyodrębnianie metod małe fragmenty kodu, 304, 309 możliwe błędy, 300 powtórne wyodrębnianie, 309 proste, 297 przykład w Javie, 412 rozdzielanie zadań, 159 typ węzła, 301 wprowadzenie zmiennej rozpoznającej, 300 wyłonienie obiektu metody, 306 zachowanie sygnatur, 271 zestaw przypadków testowych, 300 zmienne instancji, 301 wyodrębnianie odpowiedzialności, 221 wyodrębnianie różnic między metodami, 281 wysunięcia, 295 wzorzec dekoratora, 89, 91 projektowy singleton, 134, 135, 370 konstruktor klasy singletona, 137 leniwy getter, 354 prywatny konstruktor, 372 pustego obiektu, 127, 330

#### **X**

xUnit, 66 cechy, 66 inne platformy, 70 prostota i ukieruknowanie, 66

### **Z**

zachowanie, 22 charakterystyka, 196 dodawanie, 22 do istniejących metod, 85 metody, 23 w kodzie proceduralnym, 244 narzędzia refaktoryzujące, 64 pozostawienie, 25, 196 przesuwanie do klasy, 115 systemu, 199 testowanie pozostawienia, 113 testy charakteryzujące, 198 słonecznego dnia, 204

usuwanie biblioteka ze szczątkową funkcją, 61 zastąpienie w miejscu spoiny, 51 zmiana, 22 zachowanie sygnatur, 87, 130, 215, 248, 271, 314, 346 adaptacja parametru, 330 wyłonienie obiektu metody, 333 zastosowanie, 316 zagmatwana logika, 199 zależności, 34 biblioteczne, 207 dyrektyw include, 141 fałszywe obiekty, 41 globalne, 133 rozdzielanie odpowiedzialności w aplikacji, 141 zmiana na pole w obiekcie, 140 zmiana na zmienną tymczasową, 140 kodu od interfejsu, 101 między klasami, 39 nagłówkowe, 142 oddzielanie od innych części klasy, 390 pisanie testu, 37 podczas budowania, 98 poukrywane, 81 separowanie, 56 tworzeniowe, 81 usuwanie, 39 zasada odwrócenia, 101 zapytania, 161 zasada hermetyzacji, 125 odwrócenia zależności, 101 otwarte-zamknięte, 291 podstawienia Liskov, 116 pojedynczej odpowiedzialności, 115, 254, 266 na poziomie implementacji, 270 naruszenie, 266 rozdzielania interfejsów, 267, 268 zasoby, 137 zastępowanie, 272 biblioteki, 375 a hermetyzacja referencji globalnej, 343 czynności, 376 dyspozytora, 371 funkcji wskaźnikiem do funkcji, 393 czynności, 395 zalety, 395

obiektu, 377, 381 referencji globalnej getterem, 396 czynności, 397 zachowania, 403 zmiennej instancji, 131, 351, 401 czynności, 404 konstrukcyjne kłębowisko, 132 setter, 132 w Javie, 132 zbiór własności, 113 zbrylenie, 259 zezwolenia, 155 zmiany architektury, 225 funkcjonalne, 312 nazwy klasy, 116 wymagań, 9 strukturalne, 318 typów, 318 w klasie, 77, 99, 383 w kodzie bez poddawania istniejących klas testom, 77 w metodach, 152, 328 edytowanie kodu, 314 zmiany w oprogramowaniu, 21, 73 bezpieczne zmiany, 239 czas, 95 długie metody, 293 dodawanie funkcji, 21 instancja klasy w jarzmie testowym, 121 irytujący parametr, 121 kiełkowanie klasy, 80 metody, 77 opakowywanie klasy, 88 metody, 85 optymalizacja, 24 pisanie testów, 195 poprawianie błędów, 21 powielony kod, 275 powody wprowadzania, 21 problemy z uruchamianiem metody w jarzmie testowym, 151 ryzyko podczas edycji kodu, 311 skutki zmian, 165 ukryta zależność, 128 ulepszanie projektu, 23

utrzymanie zachowania, 25 wiele zmian w jedym miejscu, 183 wielokrotne odwołania do czyjejś biblioteki, 209 wybór metody do testowania, 165 wywołania API, 209 zależności biblioteczne, 207 zrozumienie kodu, 219 zmiany w systemie, 27, 76 dobrze utrzymanym, 95 edytuj i módl się, 27 kryj i modyfikuj, 27 należyta staranność, 27 siatka zabezpieczająca, 27 testowanie regresyjne, 28 zmienne instancji, 306, 332 wprowadzenie gettera, 353 zastępowanie, 401 globalne, 135, 396 singletony, 137 szukanie, 141 testowe, 300 tymczasowe, 78 rozpoznające, 300 charakteryzowanie klas, 199 konwersja automatyczna, 204 sesja refaktoryzacji, 303 testy dla rozgałęzienia, 202 wyodrębniaj to, co znasz, 305 zorientowanie obiektowe, 230, 247, 250 hermetyzacja referencji globalnej, 247 programy proceduralne, 250 spoiny obiektowe, 247 zastępowanie biblioteki, 375 zrozumienie, 95 kodu, 219 adnotowanie listingów, 221 notatki i rysunki, 220 pozyskiwanie wiedzy, 219 szybka refaktoryzacja, 222 usuwanie nieużywanego kodu, 223 skutków zmiany, 222 struktury metody, 221

# **Ź**

źródłowe pozwolenie, 147

#### **438** SKOROWIDZ

# PROGRAM PARTNERSKI **GRUPY HELION -**

1. ZAREJESTRUJ SIĘ<br>2. PREZENTUJ KSIĄŻKI

Zmień swoją stronę WWW w działający bankomat!

Dowiedz się więcej i dołącz już dzisiaj! http://program-partnerski.helion.pl

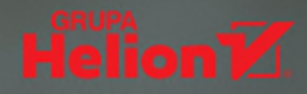

Programiści uwielbiają brać udział w nowych projektach, być świadkami ewolucji kodu, mieć wpływ na wybór narzędzi i projektować ich architekturę. Niestety, w ogromnej wiekszości przypadków musza pracować z kodem mającym sporo lat i pisanym przez wiele osób. Jak sobie poradzić w takim środowisku? Jak dobrać techniki pracy do gotowego kodu? Na te i inne, podobne pytania odpowiada ten wyjątkowy podręcznik.

Dzięki niemu dowiesz się, jak wprowadzać zmiany w zastanym kodzie, tworzyć testy automatyczne oraz modyfikować architekturę rozwiązania. Ponadto poznasz najlepsze techniki pracy z projektami niezorientowanymi obiektowo oraz przekonasz się, że można skutecznie poradzić sobie z przerośniętymi klasami i metodami. Ostatnia część książki została poświęcona technikom usuwania zależności. Ten podręcznik to lektura obowiązkowa każdego programisty. Dzięki niemu Twoja praca z zastanym kodem nabierze nowego sensu.

# Dzięki tej książce:

- poradzisz sobie z zastanym kodem
- nauczysz się wprowadzać w nim zmiany
- zastosujesz testy automatyczne
- przeprowadzisz skuteczną refaktoryzację

# Praca z zastanym kodem nie musi być nużąca!

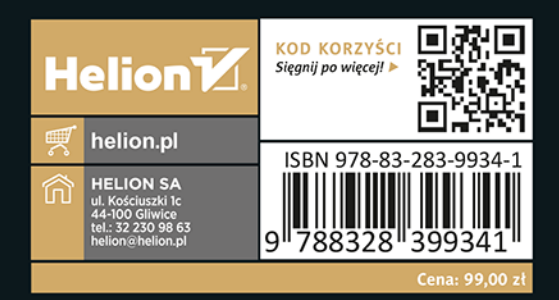